# **Dell EMC Cloudera Hadoop Solution**

**Architecture Guide Version 5.9**

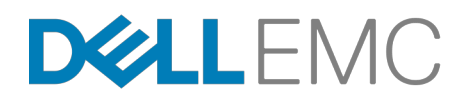

# **Contents**

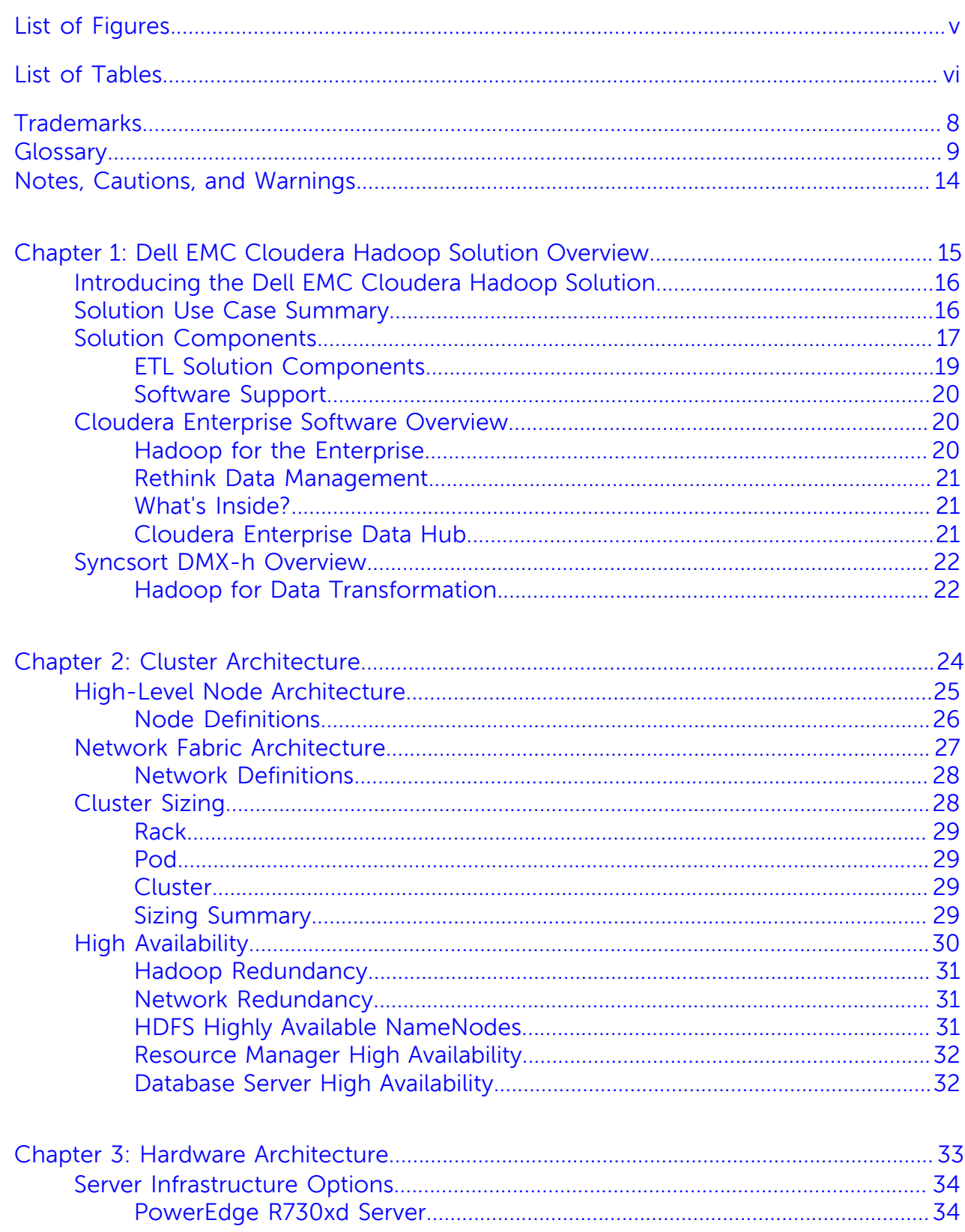

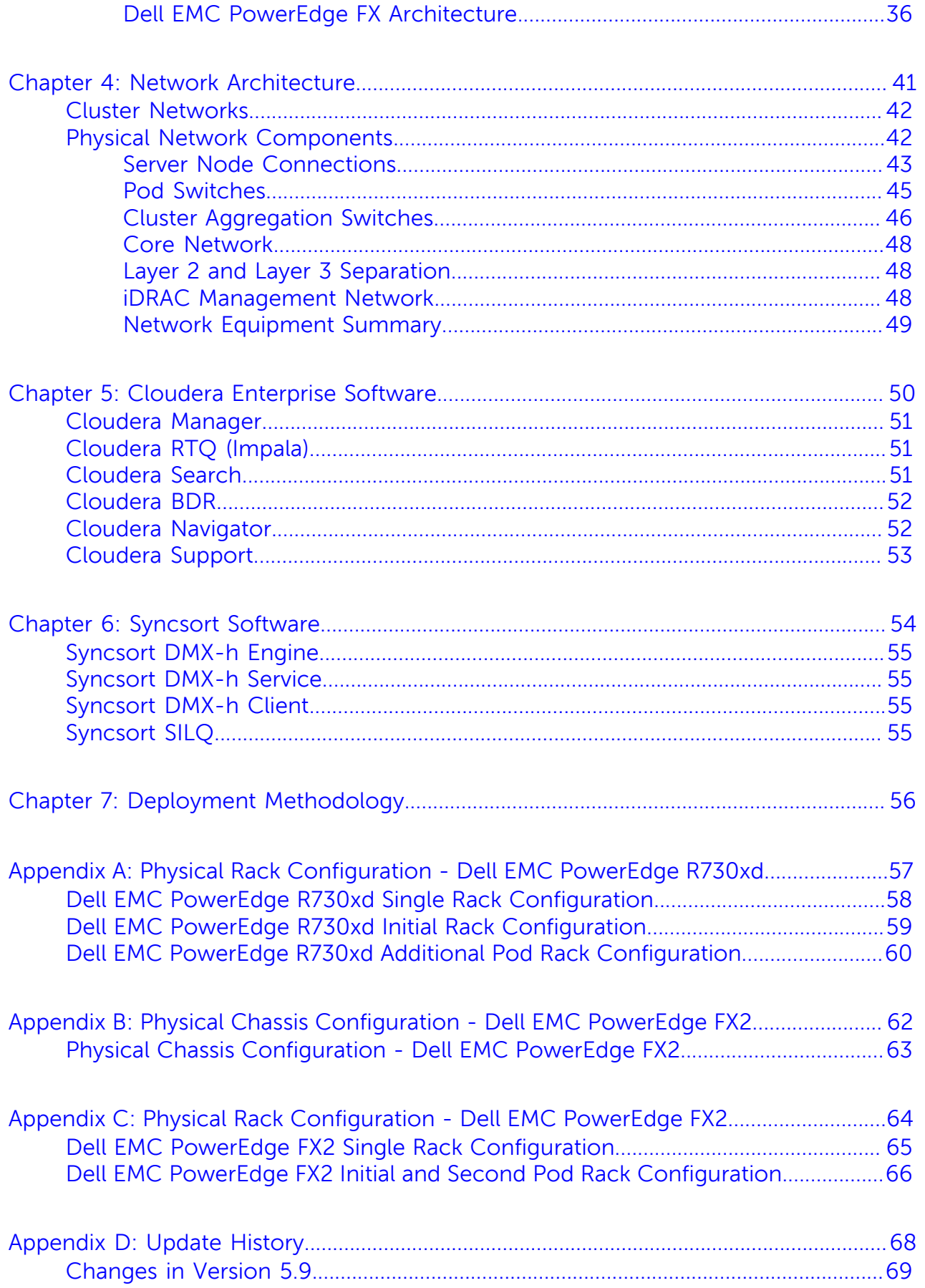

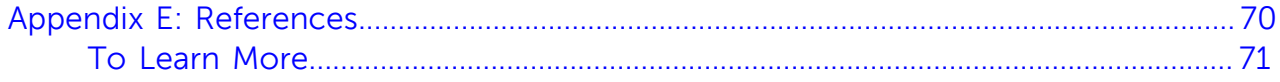

# <span id="page-4-0"></span>**List of Figures**

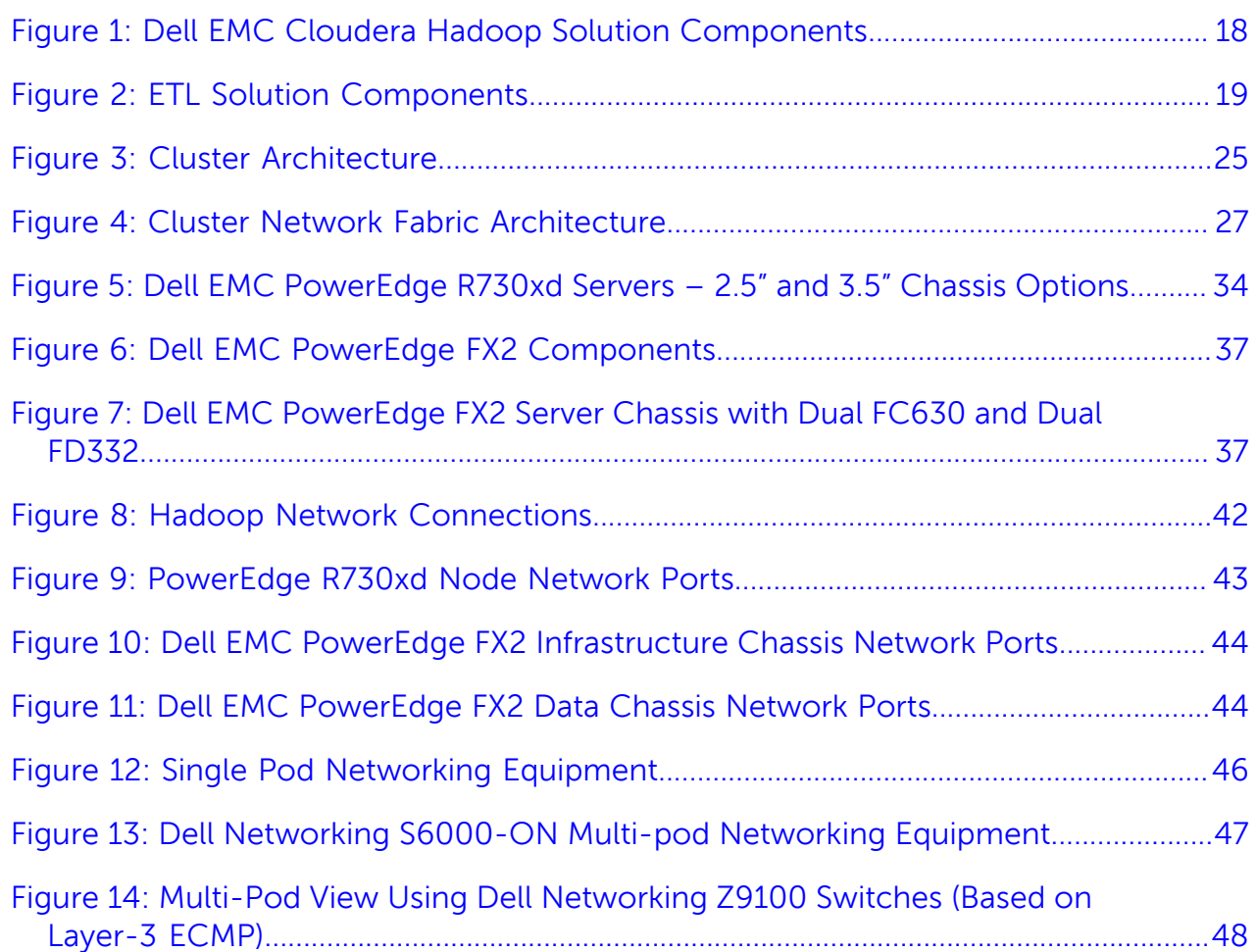

# <span id="page-5-0"></span>**List of Tables**

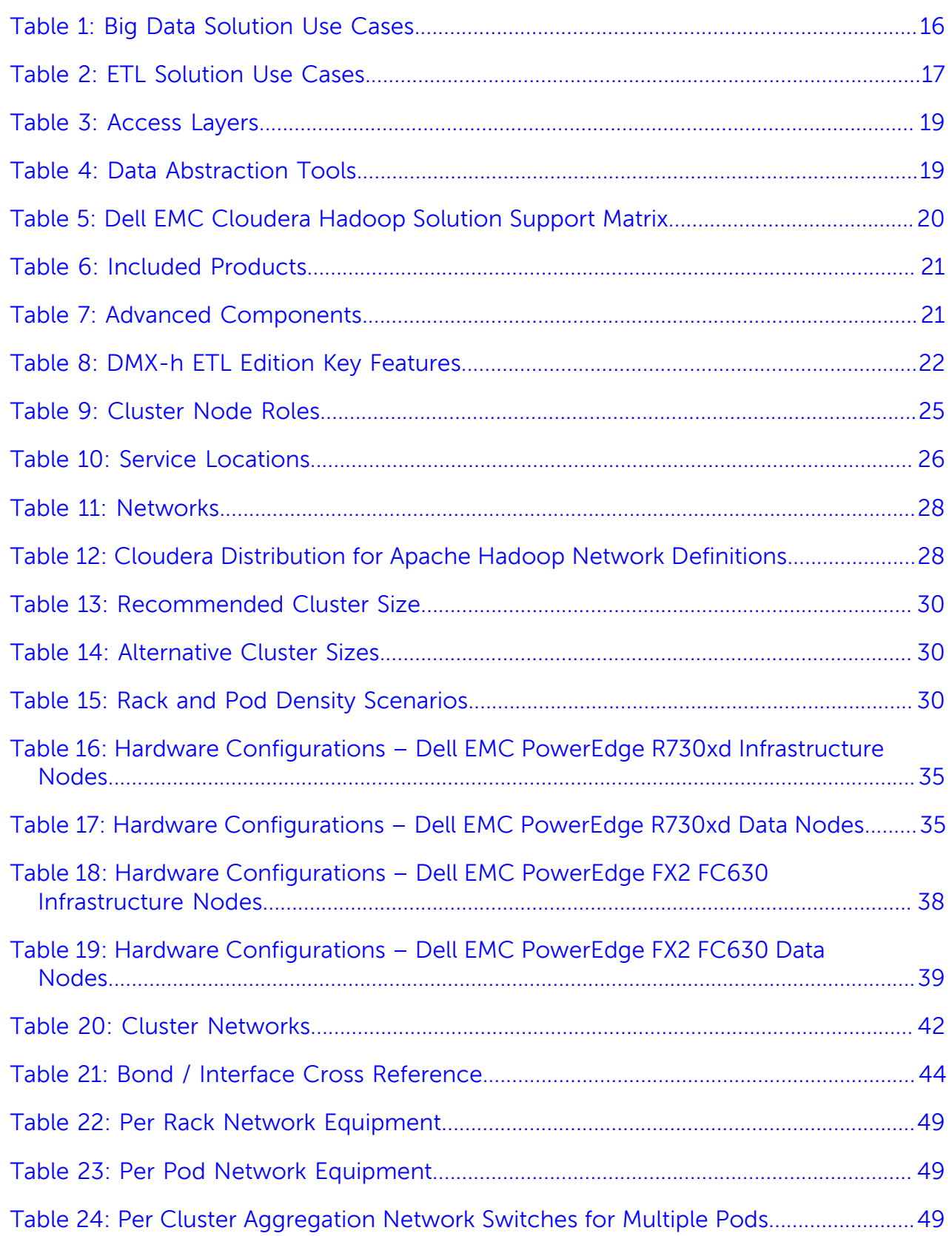

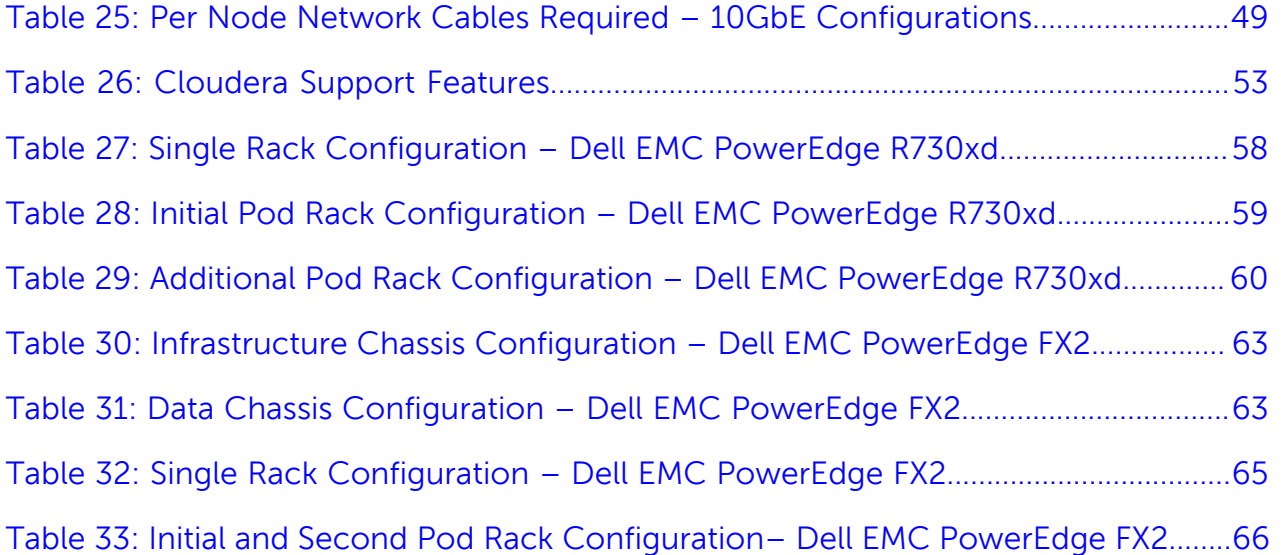

# <span id="page-7-0"></span>**Trademarks**

Copyright © 2011-2016 Dell Inc. or its subsidiaries. All rights reserved. Dell, EMC, and other trademarks are trademarks of Dell Inc. or its subsidiaries. Other trademarks may be trademarks of their respective owners.

This document is for informational purposes only, and may contain typographical errors and technical inaccuracies. The content is provided as-is and without expressed or implied warranties of any kind.

# <span id="page-8-0"></span>**Glossary**

# **ASCII**

American Standard Code for Information Interchange, a binary code for alphanumeric characters developed by ANSI®.

## **BMC**

Baseboard Management Controller

#### **BMP**

Bare Metal Provisioning

## **CDH**

Cloudera Distribution for Apache Hadoop

## **Clos**

A multi-stage, non-blocking network switch architecture. It reduces the number of required ports within a network switch fabric.

# **CMC**

Chassis Management Controller

### **DBMS**

Database Management System

# **DTK**

Dell OpenManage Deployment Toolkit

## **EBCDIC**

Extended Binary Coded Decimal Interchange Code, a binary code for alphanumeric characters developed by IBM®.

# **ECMP**

Equal Cost Multi-Path

#### **EDW**

Enterprise Data Warehouse

### **EoR**

End-of-Row Switch/Router

## **ETL**

Extract, Transform, Load is a process for extracting data from various data sources; transforming the data into proper structure for storage; and then loading the data into a data store.

## **HBA**

Host Bus Adapter

## **HDFS**

Hadoop Distributed File System

# **HVE**

Hadoop Virtualization Extensions

# **IPMI**

Intelligent Platform Management Interface

## **JBOD**

Just a Bunch of Disks

# **LACP**

Link Aggregation Control Protocol

# **LAG**

Link Aggregation Group

# **LOM**

Local Area Network on Motherboard

# **NIC**

Network Interface Card

## **NTP**

Network Time Protocol

## **OS**

Operating System

# **PAM**

Pluggable Authentication Modules, a centralized authentication method for Linux systems.

## **RPM**

Red Hat Package Manager

# **RSTP**

Rapid Spanning Tree Protocol

# **RTO**

Recovery Time Objectives

## **SIEM**

Security Information and Event Management

# **SLA**

Service Level Agreement

# **THP**

Transparent Huge Pages

# **ToR**

Top-of-Rack Switch/Router

# **VLT**

Virtual Link Trunking

# **VRRP**

Virtual Router Redundancy Protocol

# **YARN**

Yet Another Resource Negotiator

# <span id="page-13-0"></span>**Notes, Cautions, and Warnings**

Ø **Note:** A **Note** indicates important information that helps you make better use of your system.

 $\Delta$ **Caution:** A **Caution** indicates potential damage to hardware or loss of data if instructions are not followed.

术 **Warning:** A **Warning** indicates a potential for property damage, personal injury, or death.

This document is for informational purposes only and may contain typographical errors and technical inaccuracies. The content is provided as is, without express or implied warranties of any kind.

# <span id="page-14-0"></span>**Chapter 1**

# **Dell EMC Cloudera Hadoop Solution Overview**

#### **Topics:**

- [Introducing the Dell EMC](#page-15-0) [Cloudera Hadoop Solution](#page-15-0)
- [Solution Use Case Summary](#page-15-1)
- **[Solution Components](#page-16-0)**
- [Cloudera Enterprise Software](#page-19-1) **[Overview](#page-19-1)**
- [Syncsort DMX-h Overview](#page-21-0)

The Dell EMC Cloudera Hadoop Solution lowers the barrier to adoption for organizations intending to use Apache Hadoop in production.

Hadoop is an Apache project being built and used by a global community of contributors, using the Java programming language. Yahoo!, has been the largest contributor to this project, and uses Apache Hadoop extensively across its businesses. Core committers on the Hadoop project include employees from Cloudera, eBay, Facebook, Getopt, Hortonworks, Huawei, IBM, InMobi, INRIA, LinkedIn, MapR, Microsoft, Pivotal, Twitter, UC Berkeley, VMware, WANdisco, and Yahoo!, with contributions from many more individuals and organizations.

# <span id="page-15-0"></span>**Introducing the Dell EMC Cloudera Hadoop Solution**

Although Hadoop is popular and widely used, installing, configuring, and running a production Hadoop cluster involves multiple considerations, including:

- The appropriate Hadoop software distribution and extensions
- Monitoring and management software
- Allocation of Hadoop services to physical nodes
- Selection of appropriate server hardware
- Design of the network fabric
- Sizing and scalability
- Performance

These considerations are complicated by the need to understand the type of workloads that will be running on the cluster, the fast-moving pace of the core Hadoop project and the challenges of managing a system designed to scale to thousands of nodes in a single cluster.

Dell EMC's customer-centered approach is to create rapidly deployable and highly optimized endto-end Hadoop solutions running on hyperscale hardware. Dell EMC listened to its customers and designed a Hadoop solution that is unique in the marketplace, combining optimized hardware, software, and services to streamline deployment and improve the customer experience.

The Dell EMC Cloudera Hadoop Solution was jointly designed by Dell EMC and Cloudera, and embodies all the hardware, software, resources and services needed to run Hadoop in a production environment. This end-to-end solution approach means that you can be in production with Hadoop in a shorter time than is typically possible with homegrown solutions.

The solution is based on the Cloudera Enterprise and Dell EMC PowerEdge and Dell Networking hardware. This solution includes components that span the entire solution stack:

- Dell EMC Cloudera Hadoop Solution Architecture Guide and best practices
- Optimized server configurations
- Optimized network infrastructure
- Cloudera Enterprise

## <span id="page-15-1"></span>**Solution Use Case Summary**

The Dell EMC Cloudera Hadoop Solution is designed to address the use cases described in [Table 1: Big](#page-15-2) [Data Solution Use Cases](#page-15-2) on page 16:

#### <span id="page-15-2"></span>**Table 1: Big Data Solution Use Cases**

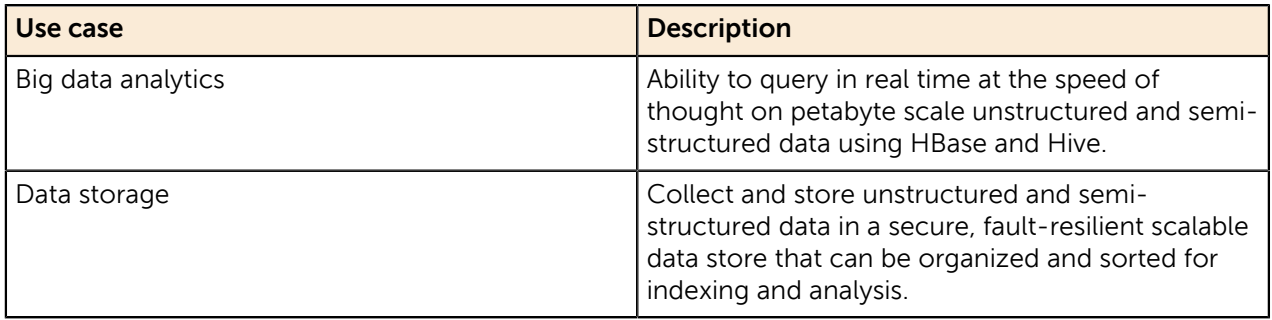

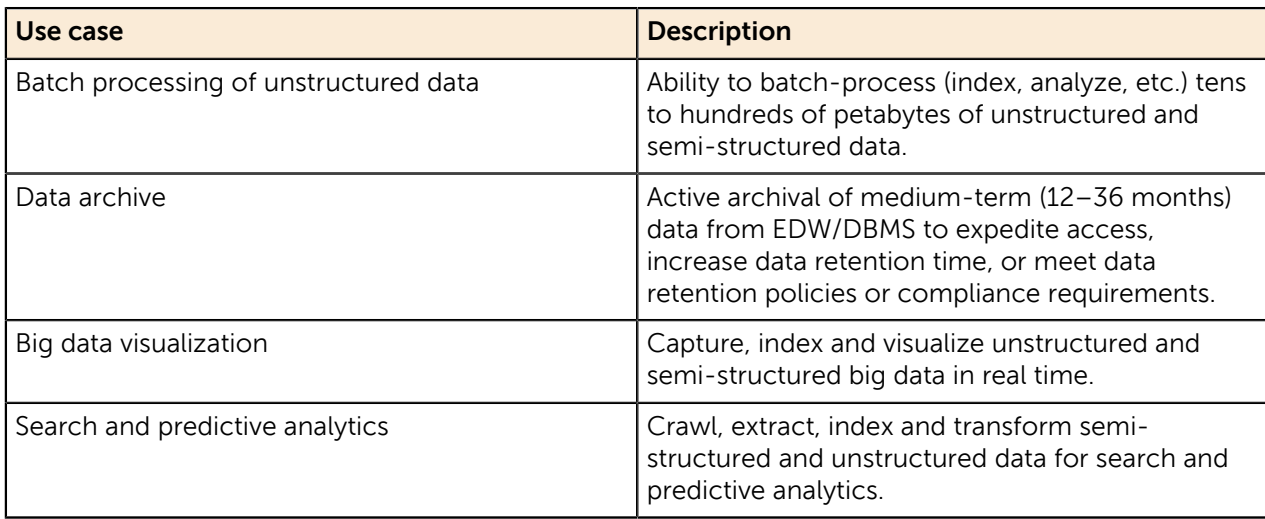

The Dell EMC Cloudera Hadoop Solution with SyncSort is designed to address the use cases described in [Table 2: ETL Solution Use Cases](#page-16-1) on page 17:

#### <span id="page-16-1"></span>**Table 2: ETL Solution Use Cases**

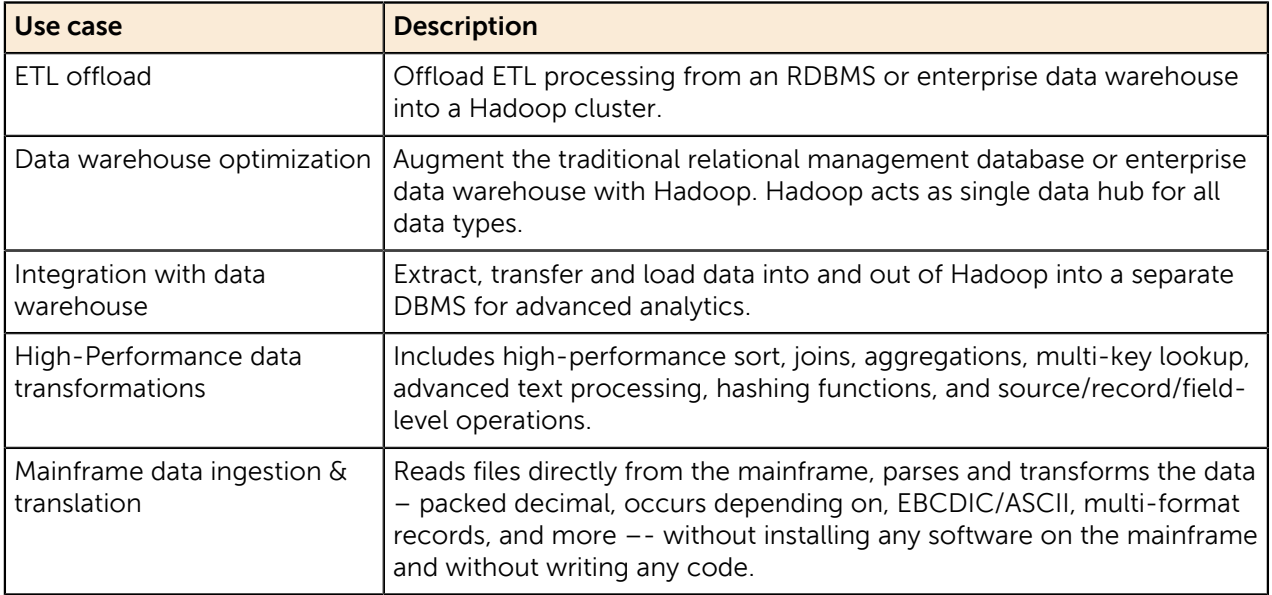

### <span id="page-16-0"></span>**Solution Components**

[Figure 1: Dell EMC Cloudera Hadoop Solution Components](#page-17-0) on page 18 illustrates the primary components in the Dell EMC Cloudera Hadoop Solution.

<span id="page-17-0"></span>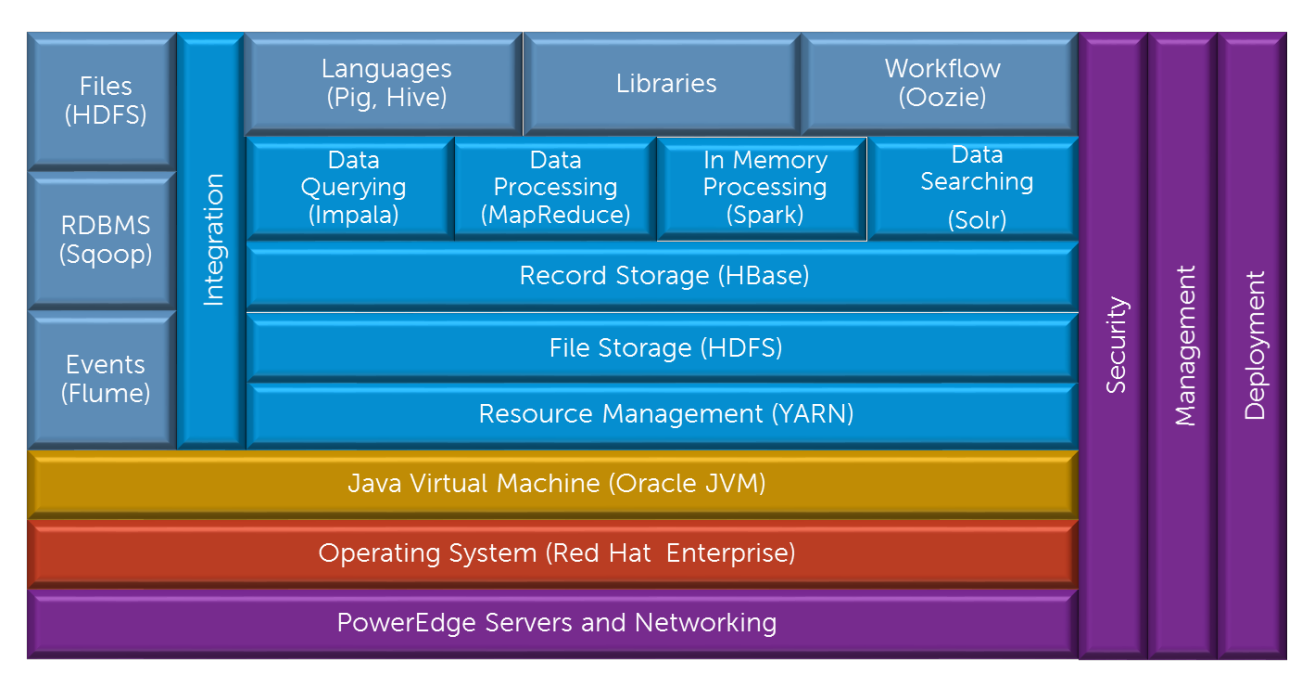

#### **Figure 1: Dell EMC Cloudera Hadoop Solution Components**

The Dell EMC PowerEdge servers, Dell Networking switches, the operating system, and the Java Virtual Machine make up the foundation on which the Hadoop software stack runs.

The left side of the diagram shows the integration components that can be used to move data in and out of the Hadoop system. Apache Sqoop provides data transfer to and from relational databases while Apache Flume is optimized for processing event and log data. The HDFS API and tools can be used to move data files to and from the Hadoop system.

The right side of the diagram shows the capabilities that are integrated across the entire system. Hadoop administration and management is provided by Cloudera Manager while enterprise grade security (via Apache Sentry) is integrated through the entire stack.

The Hadoop components provide multiple layers of functionality on top of this foundation. Apache ZooKeeper provides a coordination layer for the distributed processing in the Hadoop system. The Hadoop Distributed File System (HDFS) provides the core storage for data files in the system. HDFS is a distributed, scalable, reliable and portable file system. Apache HBase is a layer that provides recordoriented storage on top of HDFS. HBase can be used as an alternative to direct data file access, optimized for real time data serving environments, and coexists with direct data file access.

YARN provides a resource management framework for running distributed applications under Hadoop, without being tied to MapReduce. The most popular distributed application is Hadoop's MapReduce, but other applications also run under YARN, such as Apache Spark, Apache Hive, Apache Pig, etc.

Sitting atop these storage layers are four complementary access layers, providing:

- Data processing
- In-memory processing
- Data query
- Data search

All four of these layers can be used simultaneously or independently, depending on the workload and problems being solved.

#### <span id="page-18-2"></span>**Table 3: Access Layers**

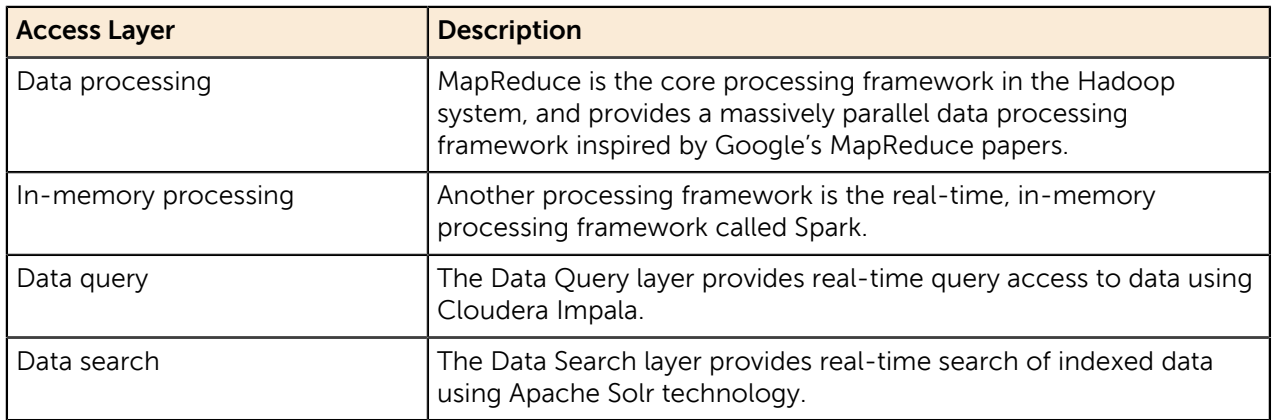

Above these layers are a number of Hadoop end-user tools, providing a higher level of abstraction for data access and processing:

#### <span id="page-18-3"></span>**Table 4: Data Abstraction Tools**

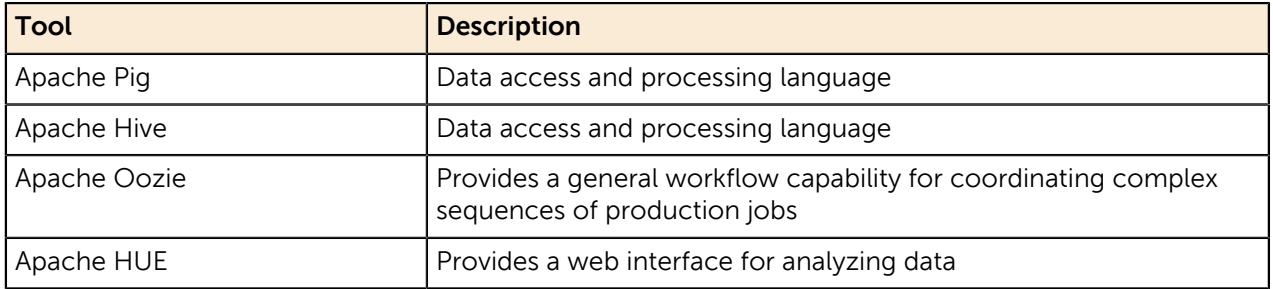

#### <span id="page-18-0"></span>**ETL Solution Components**

[Figure 2: ETL Solution Components](#page-18-1) on page 19 is a simplified diagram of the overall architecture, and illustrates the primary components used in ETL offload.

<span id="page-18-1"></span>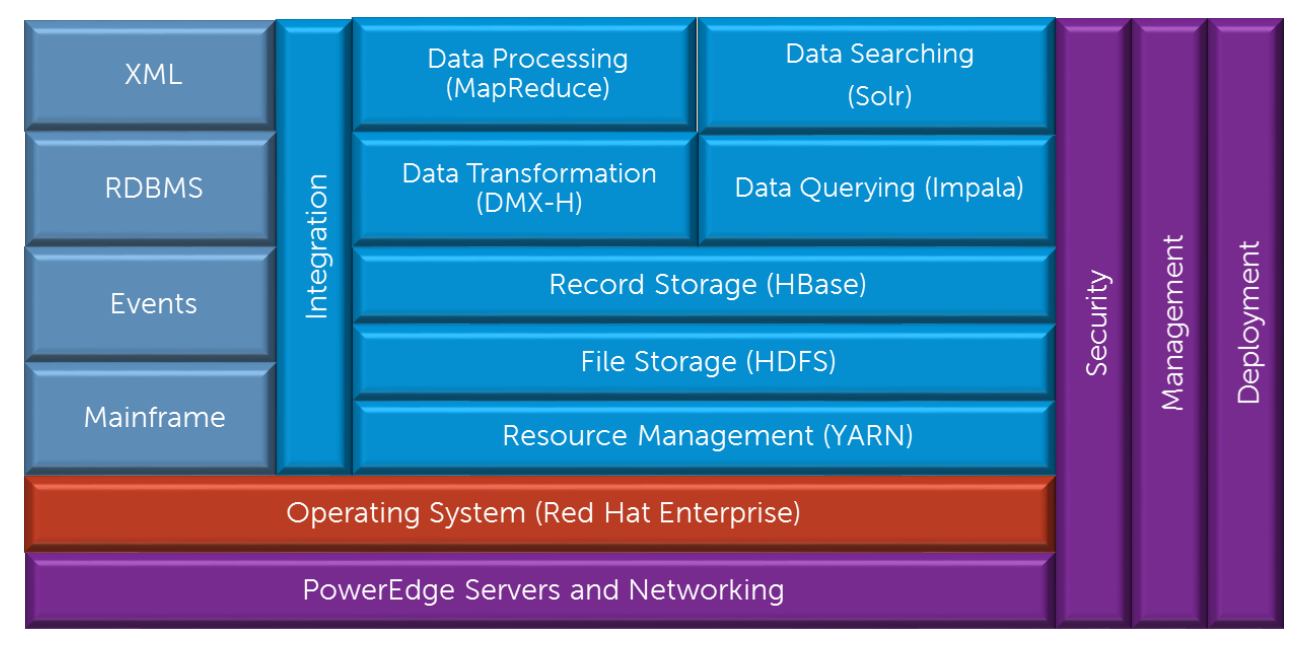

**Figure 2: ETL Solution Components**

The ETL Solution is a variation of the architecture that adds Syncsort DMX-h to the installation.

The left side of the diagram shows the types of data that can be moved in and out of the Hadoop system. The HDFS API and tools can be used to move data files to and from the Hadoop system. DMX-h can access mainframe and RDBMS data, while events can be handed using either Flume or Kafka.

The Syncsort DMX-h ETL engine runs under the YARN Resource management framework, and adds scalable ETL processing to the cluster. DMX-h coexists with all other available Hadoop components, and can be used in conjunction with them.

#### <span id="page-19-0"></span>**Software Support**

[Table 5: Dell EMC Cloudera Hadoop Solution Support Matrix](#page-19-3) on page 20 describes where you can obtain technical support for the various components of the Dell EMC Cloudera Hadoop Solution.

| <b>Category</b>      | Component                          | <b>Version</b>    | <b>Available Support</b>            |
|----------------------|------------------------------------|-------------------|-------------------------------------|
| Operating System     | Red Hat Enterprise<br>Linux Server | 7.2               | <b>Red Hat Linux support</b>        |
| Operating System     | CentOS                             | 7.2               | <b>Dell EMC Hardware</b><br>support |
| Java Virtual Machine | Sun Oracle JVM                     | Java 7 (1.7.0_67) | N/A                                 |
|                      |                                    | Java 8 (1.8.0_60) |                                     |
| Hadoop               | Cloudera Enterprise                | 5.9               | Cloudera support                    |
| Hadoop               | Cloudera Manager                   | 5.9               | Cloudera support                    |
| Hadoop               | Cloudera Navigator                 | 2.8               | Cloudera support                    |
| <b>ETL</b> Engine    | Syncsort DMX-h                     | 9.1               | <b>Syncsort support</b>             |

<span id="page-19-3"></span>**Table 5: Dell EMC Cloudera Hadoop Solution Support Matrix**

## <span id="page-19-1"></span>**Cloudera Enterprise Software Overview**

Cloudera Enterprise helps you become information-driven by leveraging the best of the open source community with the enterprise capabilities you need to succeed with Apache Hadoop in your organization.

#### <span id="page-19-2"></span>**Hadoop for the Enterprise**

Designed specifically for mission-critical environments, Cloudera Enterprise includes CDH, the world's most popular open source Hadoop-based platform, as well as advanced system management and data management tools plus dedicated support and community advocacy from our world-class team of Hadoop developers and experts. Cloudera is your partner on the path to big data.

Cloudera Enterprise, with Apache Hadoop at the core, is:

- Unified one integrated system, bringing diverse users and application workloads to one pool of data on common infrastructure; no data movement required
- Secure perimeter security, authentication, granular authorization, and data protection
- Governed enterprise-grade data auditing, data lineage, and data discovery
- Managed native high-availability, fault-tolerance and self-healing storage, automated backup and disaster recovery, and advanced system and data management

• Open – Apache-licensed open source to ensure your data and applications remain yours, and an open platform to connect with all of your existing investments in technology and skills

#### <span id="page-20-0"></span>**Rethink Data Management**

- One massively scalable platform to store any amount or type of data, in its original form, for as long as desired or required
- Integrated with your existing infrastructure and tools
- Flexible to run a variety of enterprise workloads including batch processing, interactive SQL, enterprise search and advanced analytics
- Robust security, governance, data protection, and management that enterprises require

With Cloudera Enterprise, today's leading organizations put their data at the center of their operations, to increase business visibility and reduce costs, while successfully managing risk and compliance requirements.

#### <span id="page-20-3"></span><span id="page-20-1"></span>**What's Inside?**

#### **Table 6: Included Products**

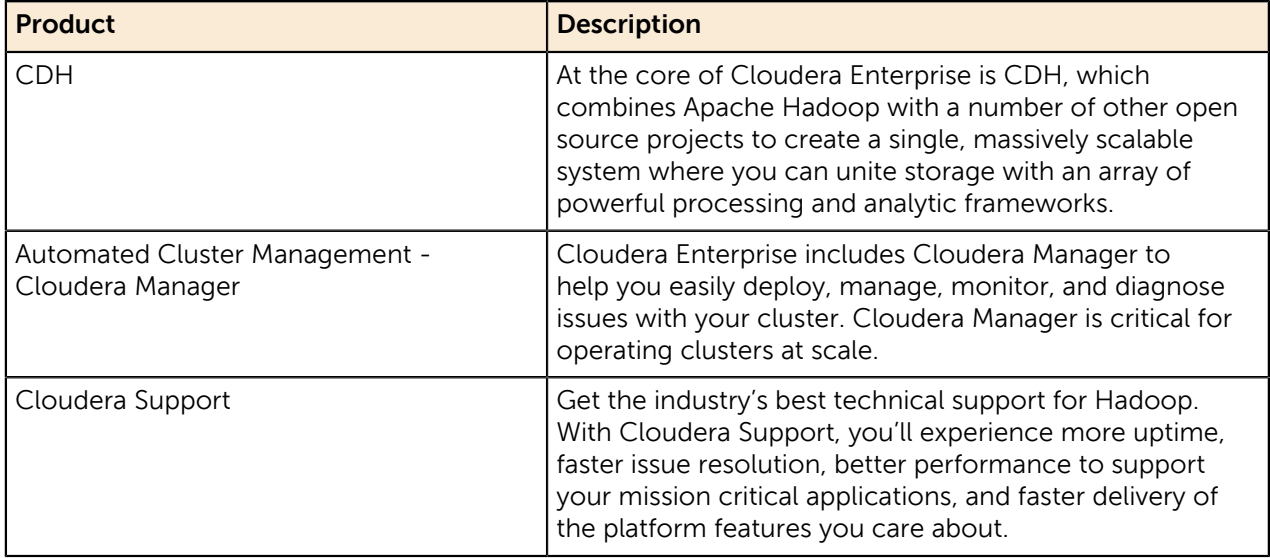

#### <span id="page-20-2"></span>**Cloudera Enterprise Data Hub**

Cloudera Enterprise also offers support for several advanced components that extend and complement the value of Apache Hadoop:

#### <span id="page-20-4"></span>**Table 7: Advanced Components**

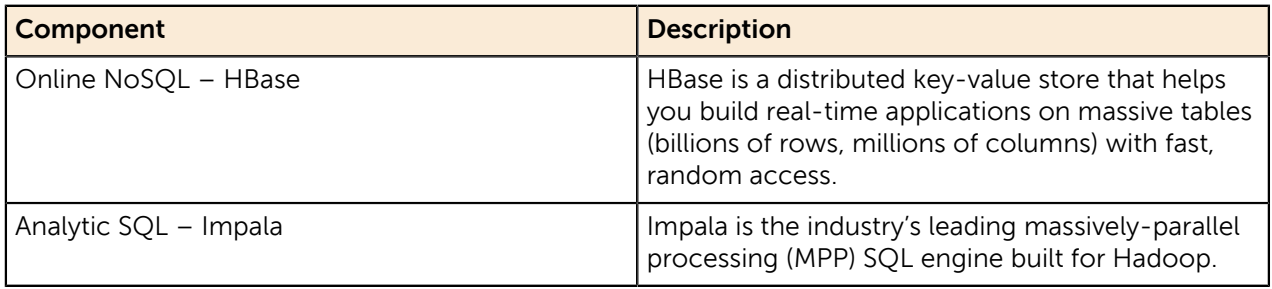

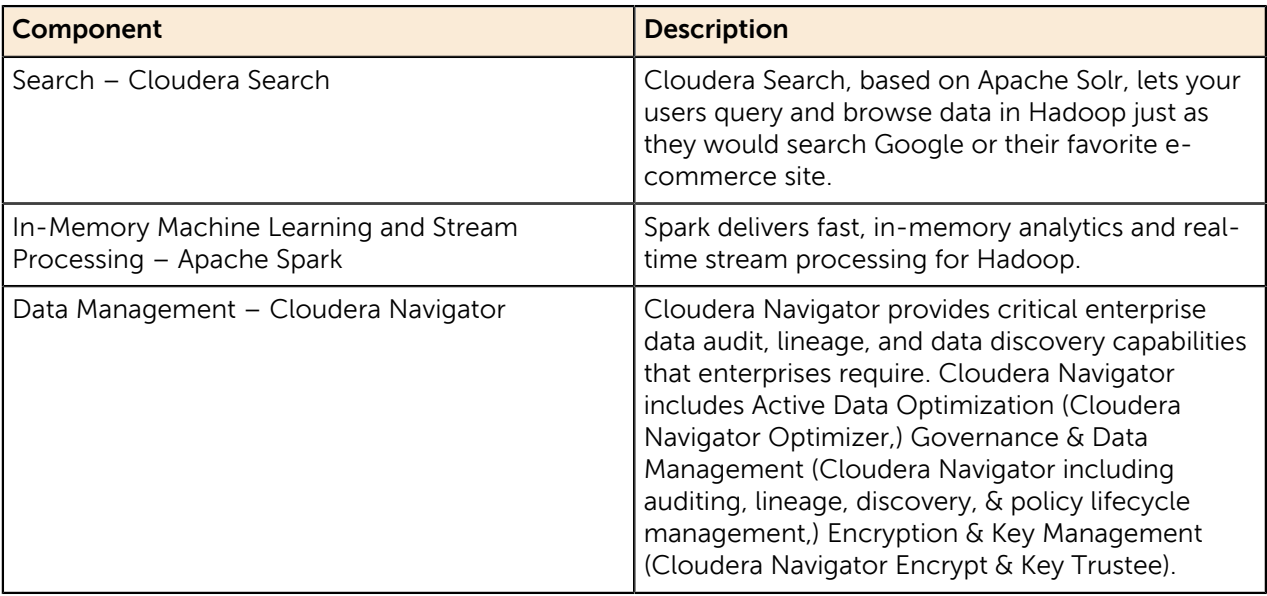

# <span id="page-21-0"></span>**Syncsort DMX-h Overview**

Syncsort DMX-h is high-performance software that turns Hadoop into a robust ETL solution, focused on delivering capabilities and use cases that are standard on traditional data integration platforms. DMX-h can accelerate your data integration initiatives and unleash Hadoop's potential with the only architecture that runs ETL processes natively within Hadoop.

#### <span id="page-21-1"></span>**Hadoop for Data Transformation**

DMX-h is the Hadoop-enabled edition of DMExpress, providing the following Hadoop functionality:

- ETL Processing in Hadoop Develop an ETL application entirely in the DMExpress GUI to run seamlessly in the Hadoop MapReduce framework, with no Pig, Hive, or Java programming required.
- Hadoop Sort Acceleration Seamlessly replace the native sort within Hadoop MapReduce processing with the high-speed DMExpress engine sort, providing performance benefits without programming changes to existing MapReduce jobs.
- Apache Sqoop Integration Use the Sqoop mainframe import connector to transfer mainframe data into HDFS.

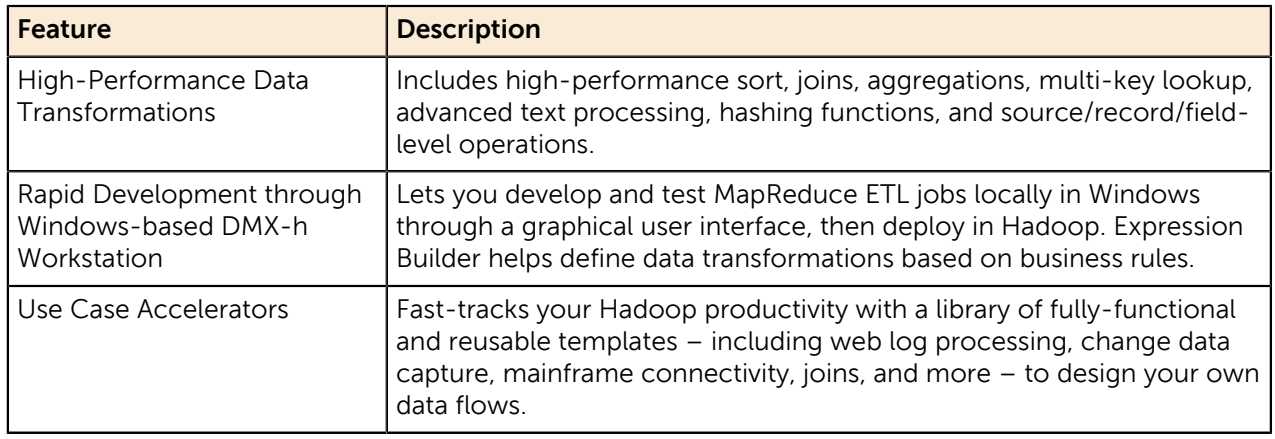

#### <span id="page-21-2"></span>**Table 8: DMX-h ETL Edition Key Features**

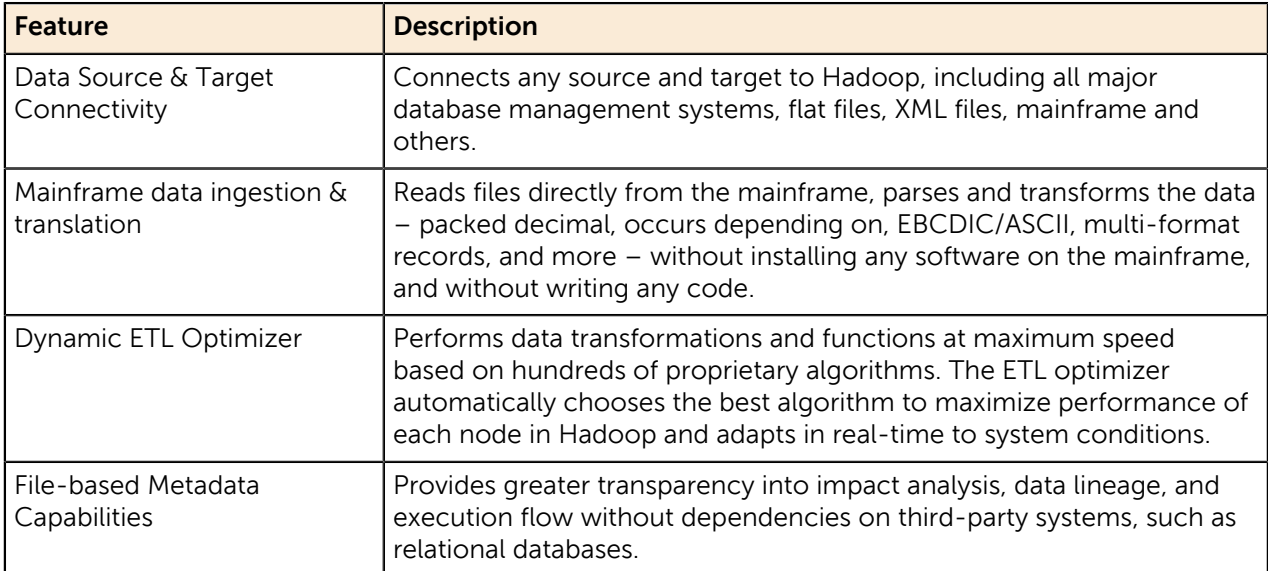

# <span id="page-23-0"></span>**Chapter**

# **2**

# **Cluster Architecture**

#### **Topics:**

- [High-Level Node Architecture](#page-24-0)
- [Network Fabric Architecture](#page-26-0)
- [Cluster Sizing](#page-27-1)
- [High Availability](#page-29-0)

The overall architecture of the solution addresses all aspects of a production Hadoop cluster, including the software layers, the physical server hardware, the network fabric, as well as scalability, performance, and ongoing management.

This chapter summarizes the main aspects of the solution architecture.

## <span id="page-24-0"></span>**High-Level Node Architecture**

<span id="page-24-1"></span>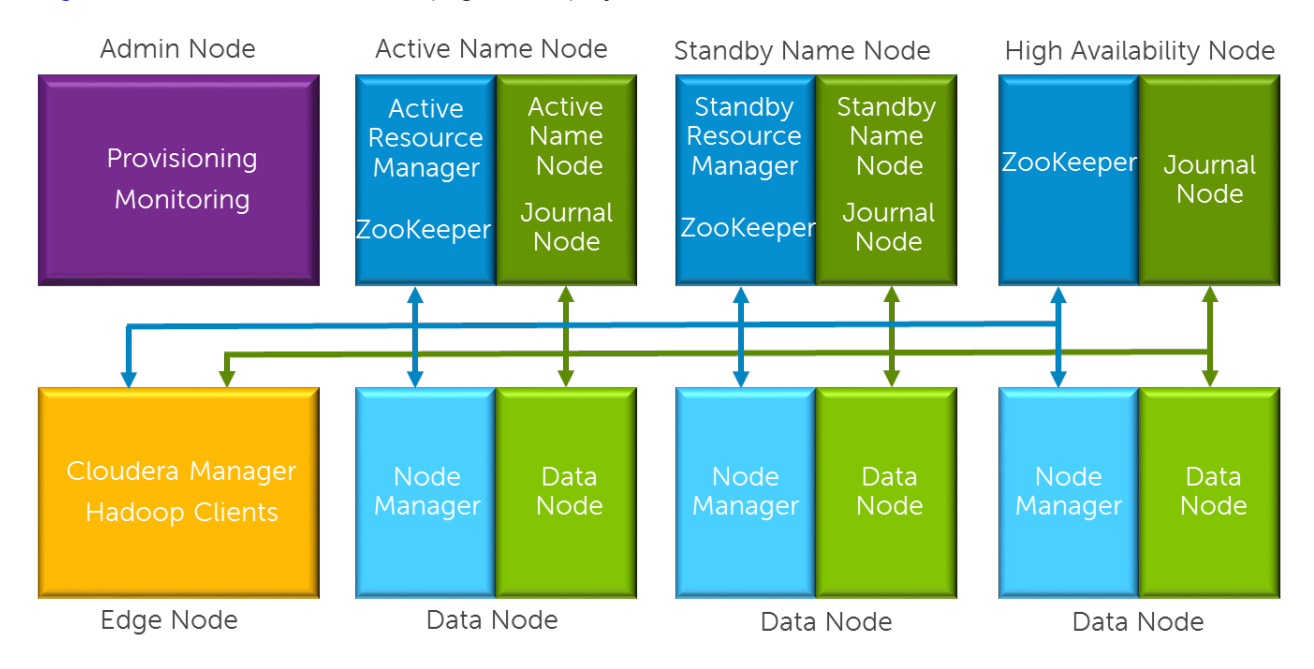

[Figure 3: Cluster Architecture](#page-24-1) on page 25 displays the roles for the nodes in a basic cluster.

#### **Figure 3: Cluster Architecture**

The cluster environment consists of multiple software services running on multiple physical server nodes. The implementation divides the server nodes into several roles, and each node has a configuration optimized for its role in the cluster. The physical server configurations are divided into two broad classes - Data Nodes, which handle the bulk of the Hadoop processing, and Infrastructure Nodes, which support services needed for the cluster operation. A high performance network fabric connects the cluster nodes together, and separates the core data network from management functions.

The minimum configuration supported is eight cluster nodes. The nodes have the following roles:

#### <span id="page-24-2"></span>**Table 9: Cluster Node Roles**

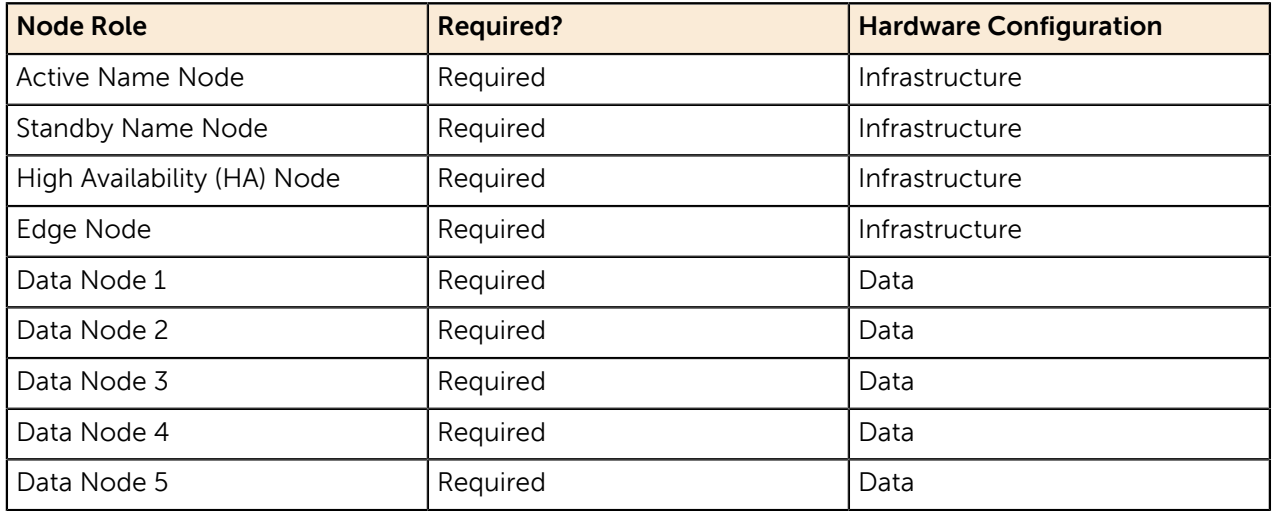

#### <span id="page-25-0"></span>**Node Definitions**

- **Administration Node** provides cluster deployment and management capabilities. The Administration Node is optional in cluster deployments, depending on whether existing provisioning, monitoring, and management infrastructure will be used.
- **Active Name Node** runs all the services needed to manage the HDFS data storage and YARN resource management. This is sometimes called the "master name node." There are four primary services running on the Active Name Node:
	- Resource Manager (to support cluster resource management, including MapReduce jobs)
	- NameNode (to support HDFS data storage)
	- Journal Manager (to support high availability)
	- ZooKeeper (to support coordination)
- **Standby Name Node** when quorum-based HA mode is used, this node runs the standby namenode process, a second journal manager, and an optional standby resource manager. This node also runs a second ZooKeeper service.
- **High Availability (HA) Node** this node provides the third journal node for HA. The Active Name Nodes and Standby Name Nodes provide the first and second journal nodes. It also runs a third ZooKeeper service. The operational databases required for Cloudera Manager and additional metastores are on the HA.
- **Edge Node** provides an interface between the data and processing capacity available in the Hadoop cluster and a user of that capacity. An Edge Node has a an additional connection to the Edge Network, and is sometimes called a "gateway node." At least one Edge Node is required.
- **Data Node** runs all the services required to store blocks of data on the local hard drives and execute processing tasks against that data. A minimum of five Data Nodes are required, and larger clusters are scaled primarily by adding additional Data Nodes. There are three types of services running on the Data Nodes:
	- DataNode daemon (to support HDFS data storage)
	- NodeManager daemon (to support YARN job execution)
	- Services managed with Cloudera Manager service pools instead of YARN, such as *Impala* and **HBase**

[Table 10: Service Locations](#page-25-1) on page 26 describes the node locations and functions of the cluster services.

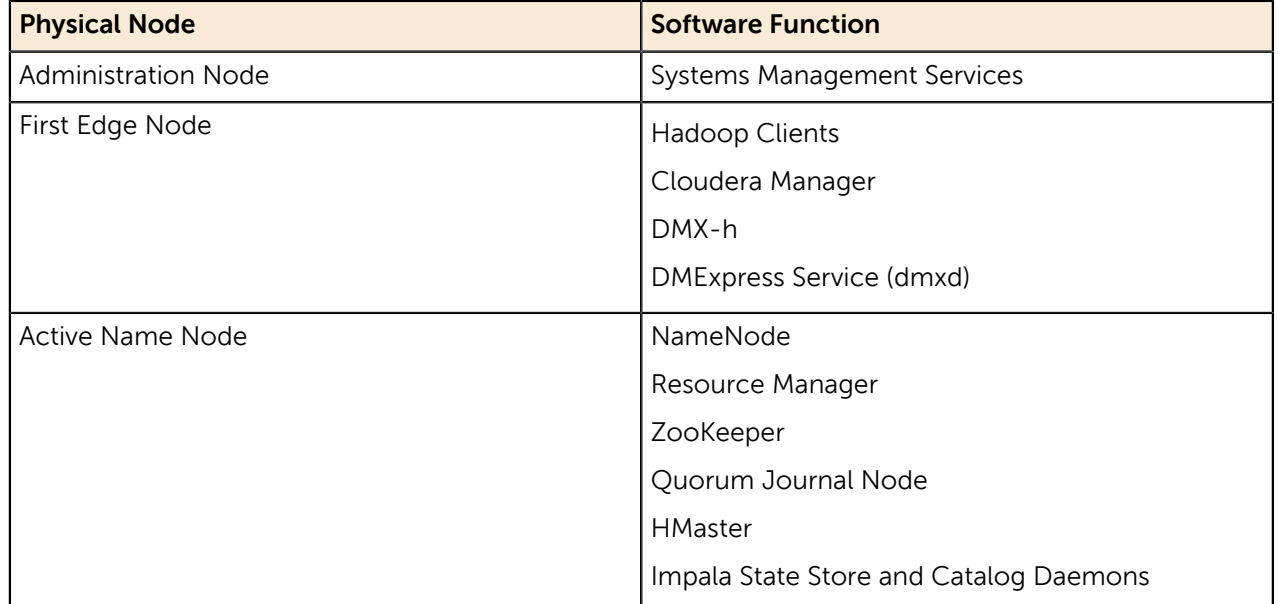

#### <span id="page-25-1"></span>**Table 10: Service Locations**

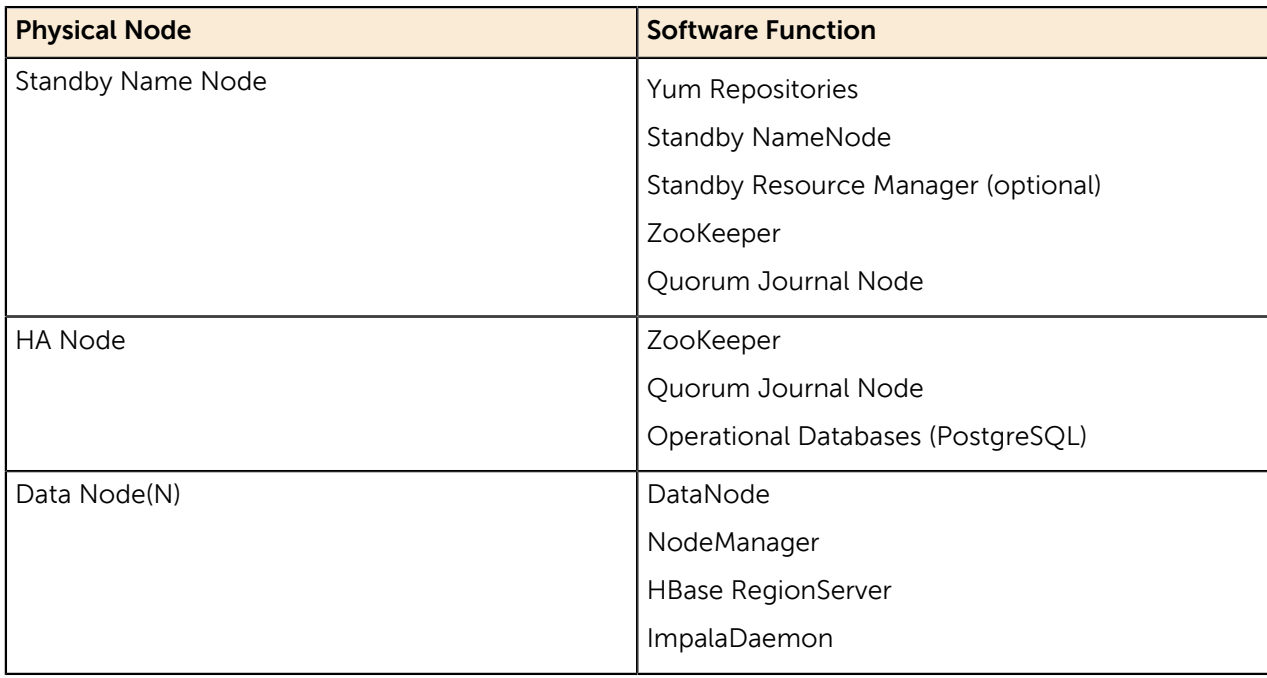

## <span id="page-26-0"></span>**Network Fabric Architecture**

The cluster network is architected to meet the needs of a high performance and scalable cluster, while providing redundancy and access to management capabilities. [Figure 4: Cluster Network Fabric](#page-26-1) [Architecture](#page-26-1) on page 27 displays details:

<span id="page-26-1"></span>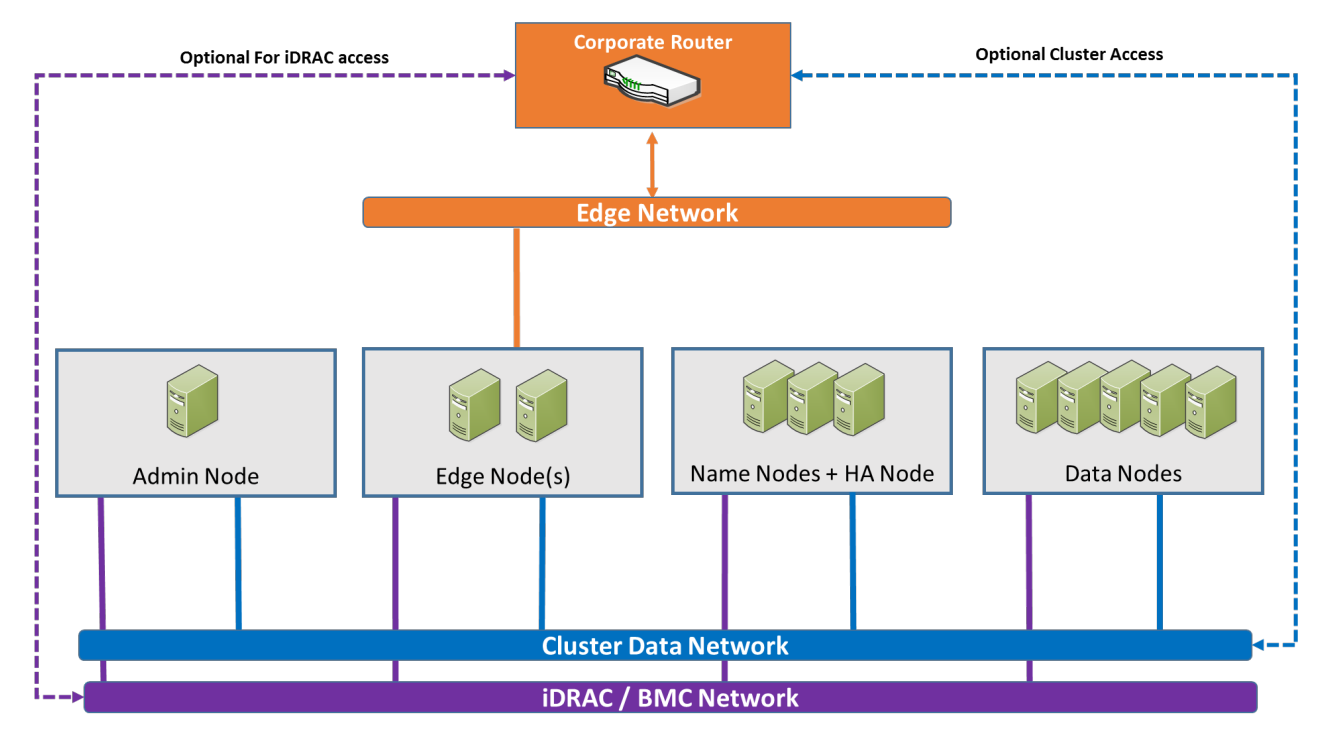

#### **Figure 4: Cluster Network Fabric Architecture**

Three distinct networks are used in the cluster:

#### <span id="page-27-2"></span>**Table 11: Networks**

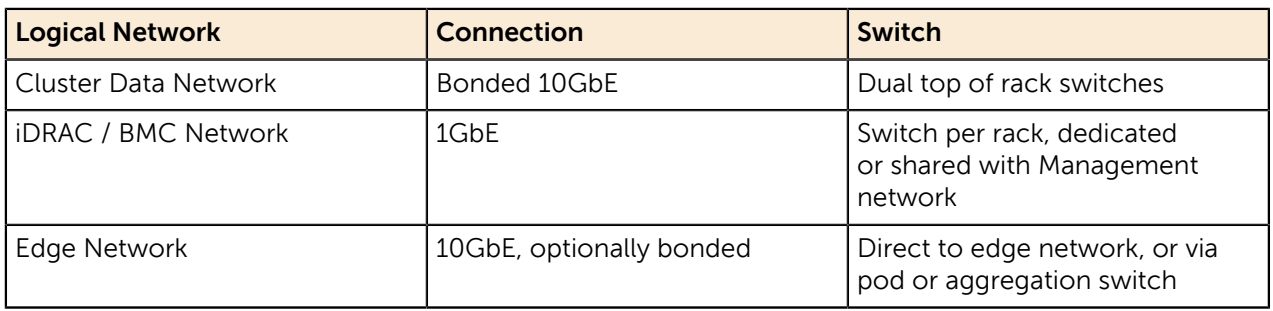

#### <span id="page-27-0"></span>**Network Definitions**

[Table 12: Cloudera Distribution for Apache Hadoop Network Definitions](#page-27-3) on page 28 defines the Cloudera Distribution for Apache Hadoop networks.

#### <span id="page-27-3"></span>**Table 12: Cloudera Distribution for Apache Hadoop Network Definitions**

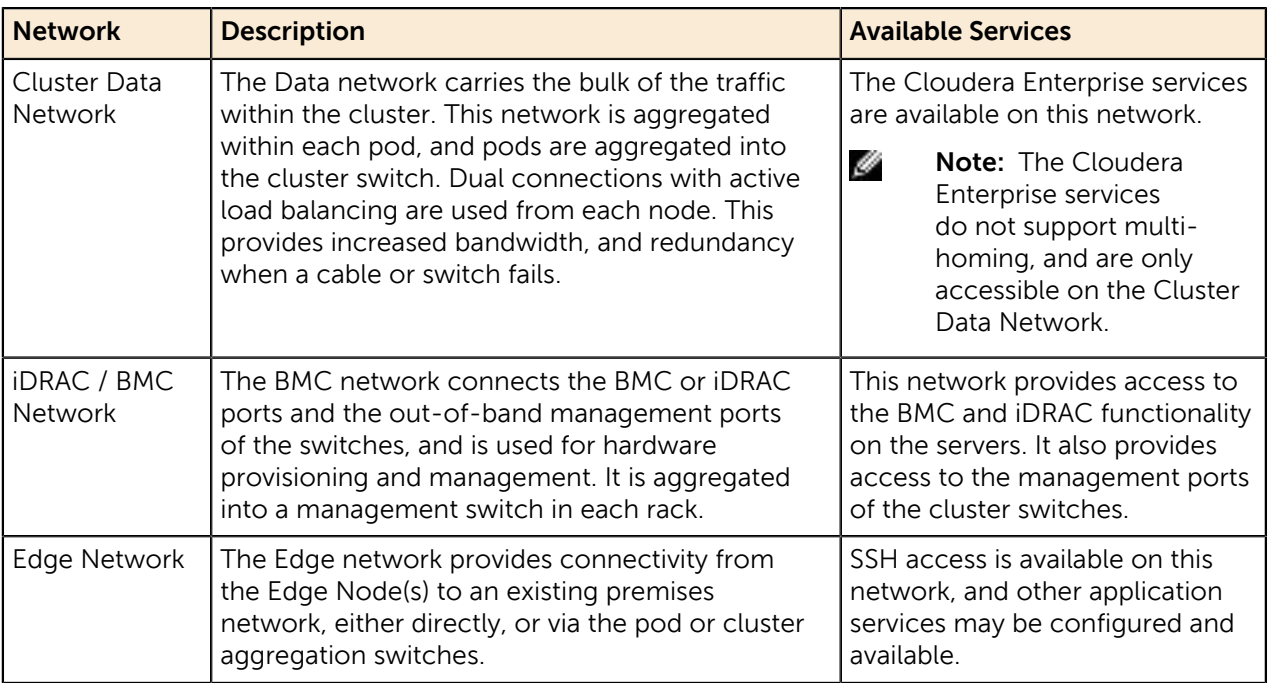

Connectivity between the cluster and existing network infrastructure can be adapted to specific installations. Common scenarios are:

- **1.** The cluster data network is isolated from any existing network and access to the cluster is via the edge network only.
- **2.** The cluster data network is exposed to an existing network. In this scenario, the edge network is either not used, or is used for application access or ingest processing.

# <span id="page-27-1"></span>**Cluster Sizing**

The architecture is organized into three units for sizing as the Hadoop environment grows. From smallest to largest, they are:

• [Rack](#page-28-0)

- [Pod](#page-28-1)
- [Cluster](#page-28-2)

Each has specific characteristics and sizing considerations documented in this architecture. The design goal for the Hadoop environment is to enable you to scale the environment by adding the additional capacity as needed, without the need to replace any existing components.

#### <span id="page-28-0"></span>**Rack**

A rack is the smallest size designation for a Hadoop environment. A rack consists of the power, network cabling and a management switch to support a group of Data Nodes. A rack is a physical unit, and it's capacity is defined by physical constraints including available space, power, cooling, and floor loading. A rack should use its own power within the data center, independent from other racks, and should be treated as a fault zone. In the event of a rack level failure in a multiple rack cluster, the cluster will continue to function with reduced capacity.

This architecture uses 12 nodes as the nominal size of a rack, but higher or lower densities are possible. Typically, a rack will contain about 12 nodes using a scale out server like the Dell EMC PowerEdge R730xd. For high density servers like the Dell EMC PowerEdge FX2, a rack may contain 24 or more nodes. The node density of a rack does not affect overall cluster scaling and sizing, but it does affect fault zones in the cluster.

#### <span id="page-28-1"></span>**Pod**

A pod is the set of nodes connected to the first level of network switches in the cluster, and consists of one or more racks. A pod can include a smaller number of nodes initially, and expand up to these maximums over time. A pod is a second level fault zone above the rack level. In the event of a pod level failure in a multiple pod cluster, the cluster will continue to function with reduced capacity. A pod is capable of supporting enough Hadoop server nodes and network switches for a minimum commercial scale installation.

In this architecture, a pod supports up to 36 nodes (nominally 3 racks). This size results in a bandwidth oversubscription of 2.25:1 between pods in a full cluster. The size of a pod can vary from this baseline recommendation. Changing the pod size affects the bandwidth oversubscription at the pod level, the size of the fault zones, and the maximum cluster size.

#### <span id="page-28-2"></span>**Cluster**

A cluster is a single Hadoop environment attached to a pair of network switches providing an aggregation layer for the entire cluster. A cluster can range in size from a pod consisting of a single rack up to a many pods. A single pod cluster is a special case, and can function without an aggregation layer. This scenario is typical for smaller clusters before additional pods are added.

In this architecture, a cluster using Dell Networking S6000-ON switches can scale to 7 pods, and a maximum of 252 nodes. For larger clusters the Dell Networking Z9100 switch can be used.

#### <span id="page-28-3"></span>**Sizing Summary**

The minimum configuration supported is eight nodes:

- Active Name Node
- Standby Name Node
- High Availability (HA) Node
- Five (5) Data Nodes

Additionally, a minimum of one Edge Node is required per cluster. Larger clusters and clusters with high ingest volumes or rates may benefit from additional Edge Nodes. Cloudera recommends one Edge Node for every twenty Data Nodes.

The hardware configurations for the Infrastructure Nodes support clusters in the petabyte storage range. Beyond the Infrastructure Nodes, cluster capacity is primarily a function of the server platform and disk drives chosen, and the number of Data Nodes.

[Table 13: Recommended Cluster Size](#page-29-1) on page 30 shows the recommended number of nodes per pod and pods per cluster, using the S4048-ON and S6000-ON switch models. [Table 14: Alternative](#page-29-2) [Cluster Sizes](#page-29-2) on page 30 shows some alternatives for cluster sizing with different bandwidth oversubscription ratios.

#### <span id="page-29-1"></span>**Table 13: Recommended Cluster Size**

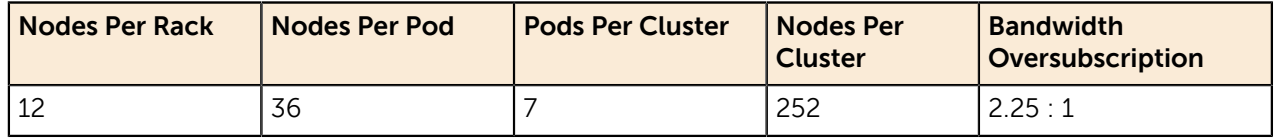

#### <span id="page-29-2"></span>**Table 14: Alternative Cluster Sizes**

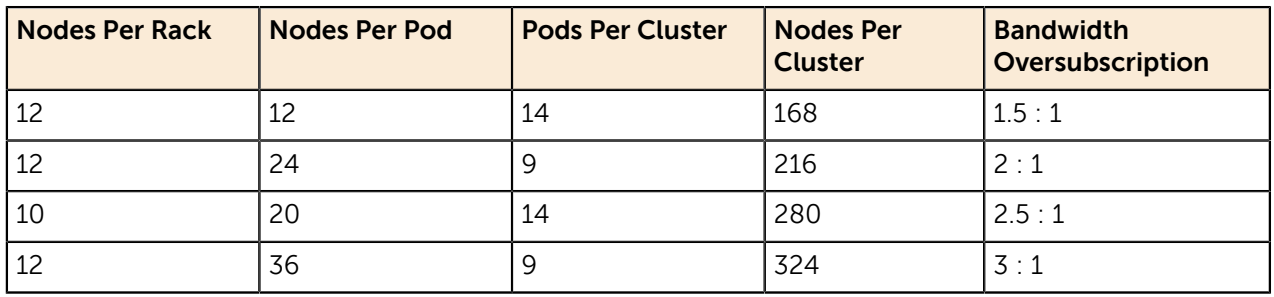

Power and cooling will typically be the primary constraints on rack density. However, a rack is a potential fault zone, and rack density will affect overall cluster reliability, expecially for smaller clusters. [Table 15: Rack and Pod Density Scenarios](#page-29-3) on page 30 shows some possible scenarios based on typical data center constriaints.

#### <span id="page-29-3"></span>**Table 15: Rack and Pod Density Scenarios**

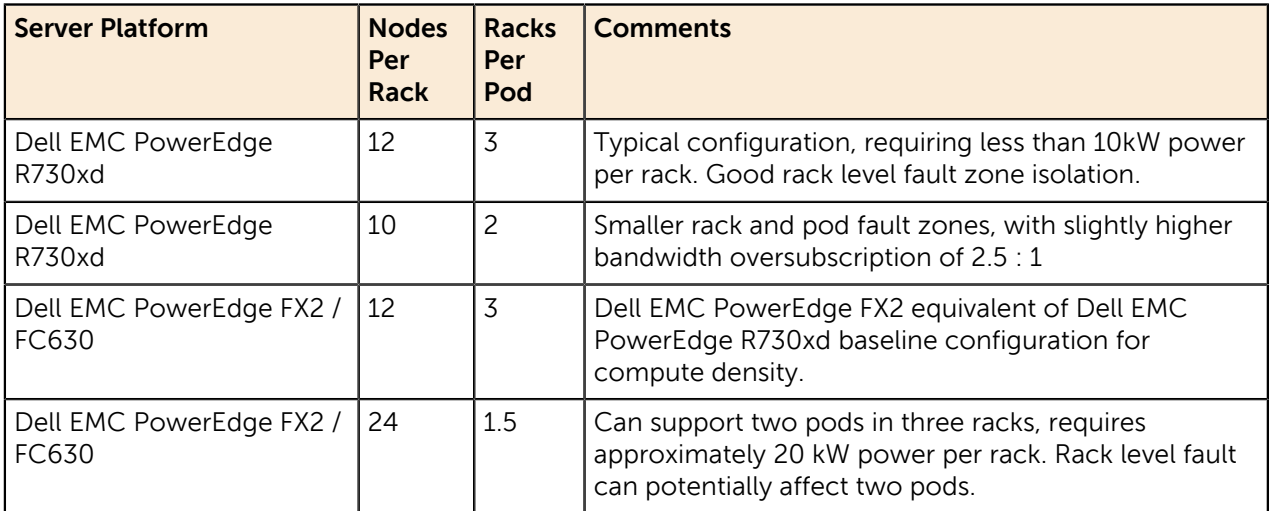

## <span id="page-29-0"></span>**High Availability**

The architecture implements High Availability at multiple levels through a combination of hardware redundancy and software support.

#### <span id="page-30-0"></span>**Hadoop Redundancy**

The Hadoop distributed filesystem implements redundant storage for data resiliency, and is aware of node and rack locality.

Data is replicated across multiple nodes, and across racks. This provides multiple copies of data for reliability in the case of disk failure or node failure, and can also increase performance. The number of replicas defaults to three, and can easily be changed. Hadoop will automatically maintain replicas when a node fails – the bonded network provides enough bandwidth to handle replication traffic as well as production traffic.

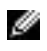

**Note:** The Hadoop job parallelism model can scale to larger and smaller numbers of nodes, allowing jobs to run when parts of the cluster are offline.

#### **Chassis and Node Redundancy**

For the Dell EMC PowerEdge FX2 platform, multiple nodes can share the same chassis, which affects the potential failure zones. For this platform, we use the Hadoop Virtualization Extensions to provide additional information about the structure of the cluster to Hadoop. HVE is configured to identify the pairs of FC630 data nodes in a single chassis as a node group. This configuration changes the Hadoop replication policy to ensure that replicas are distributed across more than one chassis. Full details of the recommended HVE configuration are in the Dell EMC Cloudera Hadoop Solution Deployment Guide.

#### <span id="page-30-1"></span>**Network Redundancy**

The production network uses bonded connections to pairs of switches in each pod, and the switch pairs are configured using VLT. This configuration provides increased bandwidth capacity, and allows operation at reduced capacity in the event of a network port, network cable, or switch failure.

#### <span id="page-30-2"></span>**HDFS Highly Available NameNodes**

The architecture implements High Availability for the HDFS directory through a quorum mechanism that replicates critical namenode data across multiple physical nodes. Production clusters normally implement namenode HA.

In quorum-based HA, there are typically two namenode processes running on two physical servers. At any point in time, one of the NameNodes is in an Active state, and the other is in a Standby state. The Active Name Node is responsible for all client operations in the cluster, while the Standby Name Node is simply acting as a slave, maintaining enough state to provide a fast failover if necessary.

In order for the Standby Name Node to keep its state synchronized with the Active Name Node in this implementation, both nodes communicate with a group of separate daemons called JournalNodes. When any namespace modification is performed by the Active Name Node, it durably logs a record of the modification to a majority of these JournalNodes.

The Standby Name Node is capable of reading the edits from the JournalNodes, and is constantly watching them for changes to the edit log. As the Standby Name Node sees the edits, it applies them to its own namespace. In the event of a failover, the Standby Name Node will ensure that it has read all of the edits from the JournalNodes before promoting itself to the Active state. This ensures that the namespace state is fully synchronized before a failover occurs.

In order to provide a fast failover, it is also necessary that the Standby Name Node has up-to-date information regarding the location of blocks in the cluster. In order to achieve this, the Data Nodes are configured with the location of both NameNodes, and they send block location information and heartbeats to both.

There should be an odd number of (and at least three) JournalNode daemons, since edit log modifications must be written to a majority of JournalNodes. The JournalNode daemons run on the Active Name Node, Standby Name Node, and HA Node in this architecture.

#### <span id="page-31-0"></span>**Resource Manager High Availability**

The architecture supports High Availability for the Hadoop YARN resource manager.

Without resource manager HA, a Hadoop resource manager failure causes currently executing jobs to fail. When resource manager HA is enabled, jobs can continue running in the event of a resource manager failure.

Furthermore, upon failover the applications can resume from their last check-pointed state; for example, completed map tasks in a MapReduce job are not rerun on a subsequent attempt. This allows events such as machine crashes or planned maintenance to be handled without any significant performance effect on running applications.

Resource manager HA is implemented by means of an Active/Standby pair of resource managers. On start-up, each resource manager is in the standby state: the process is started, but the state is not loaded. When transitioning to active, the resource manager loads the internal state from the designated state store and starts all the internal services. The stimulus to transition-to-active comes from either the administrator or through the integrated failover controller when automatic failover is enabled.

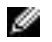

**Note:** Resource Manager HA is not always implemented in production clusters.

#### <span id="page-31-1"></span>**Database Server High Availability**

The architecture supports High Availability for the operational databases.

The database server used for the Cloudera Manager operational dabases and the metadata databases stores its data on a RAID 10 partition to provide redundancy in the case of a drive failure.

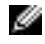

**Note:** Our default installation uses a single PostgreSQL instance, so there is a single point of failure. Database server High Availability can be implemented using one or more additional PostgreSQL instances on other nodes in the cluster, or by using an external database server.

# <span id="page-32-0"></span>**Chapter**

# **3**

# **Hardware Architecture**

**Topics:**

• [Server Infrastructure Options](#page-33-0)

The Dell EMC Cloudera Hadoop Solution utilizes Dell EMC's latest server solutions.

# <span id="page-33-0"></span>**Server Infrastructure Options**

The Dell EMC Cloudera Hadoop Solution includes the following server options:

- [PowerEdge R730xd Server](#page-33-1) on page 34
- [Dell EMC PowerEdge FX Architecture](#page-35-0) on page 36

#### <span id="page-33-1"></span>**PowerEdge R730xd Server**

The Dell EMC PowerEdge R730xd is Dell EMC's latest 13th Generation 2-socket, 2U rack server designed to run complex workloads using highly scalable memory, I/O capacity, and flexible network options. It features the Intel® Xeon® processor E5-2600 product family, up to 24 DIMMS, PCI Express® (PCIe) 3.0 enabled expansion slots, and a choice of network interface technologies.

The Dell EMC PowerEdge R730xd platform includes highly-expandable memory (up to 768GB) and impressive I/O capabilities to match. The Dell EMC PowerEdge R730xd can readily handle very demanding workloads, such as data warehouses, e-commerce, virtual desktop infrastructure (VDI), databases, and high-performance computing (HPC).

In addition, the Dell EMC PowerEdge R730xd offers extraordinary storage capacity, making it well suited for data-intensive applications that require storage and I/O performance, like medical imaging and email servers.

<span id="page-33-2"></span>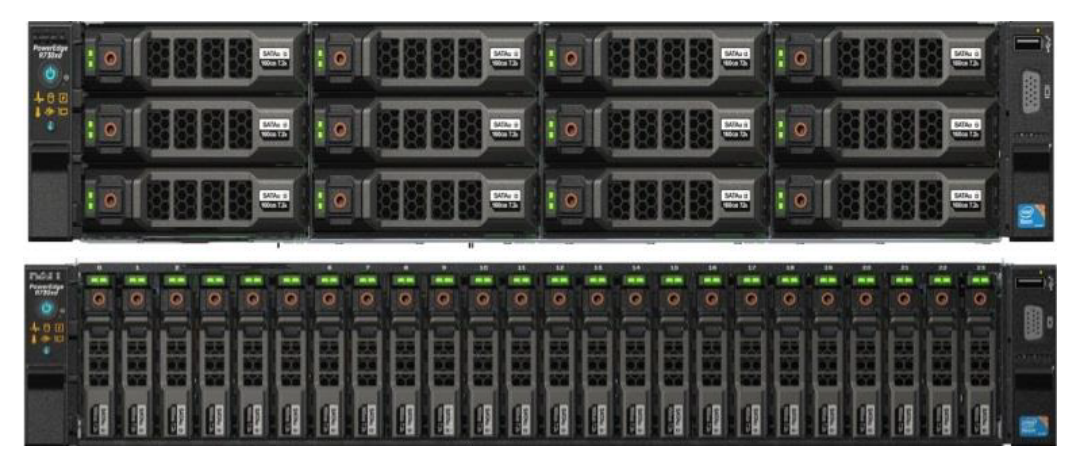

**Figure 5: Dell EMC PowerEdge R730xd Servers – 2.5" and 3.5" Chassis Options**

#### **Dell EMC PowerEdge R730xd Feature Summary**

Dell EMC PowerEdge R730xd features include:

- Intel Grantley platform and Intel Xeon E5-2600v4 (Broadwell) processors
- Up to 2400 MT/s DDR4 memory
- 24 DIMM slots
- iDRAC8 with Lifecycle Controller
- Network daughter cards for customer choice of LOM speed, fabric and brand
- Front accessible hot-plug drives
- Platinum efficiency power supplies

#### **PowerEdge R730xd Hardware Configurations**

The Dell EMC Cloudera Hadoop Solution supports the following Dell EMC PowerEdge R730xd server configurations:

• Table 16: Hardware Configurations - Dell EMC PowerEdge R730xd Infrastructure Nodes on page 35

• [Table 17: Hardware Configurations – Dell EMC PowerEdge R730xd Data Nodes](#page-34-1) on page 35

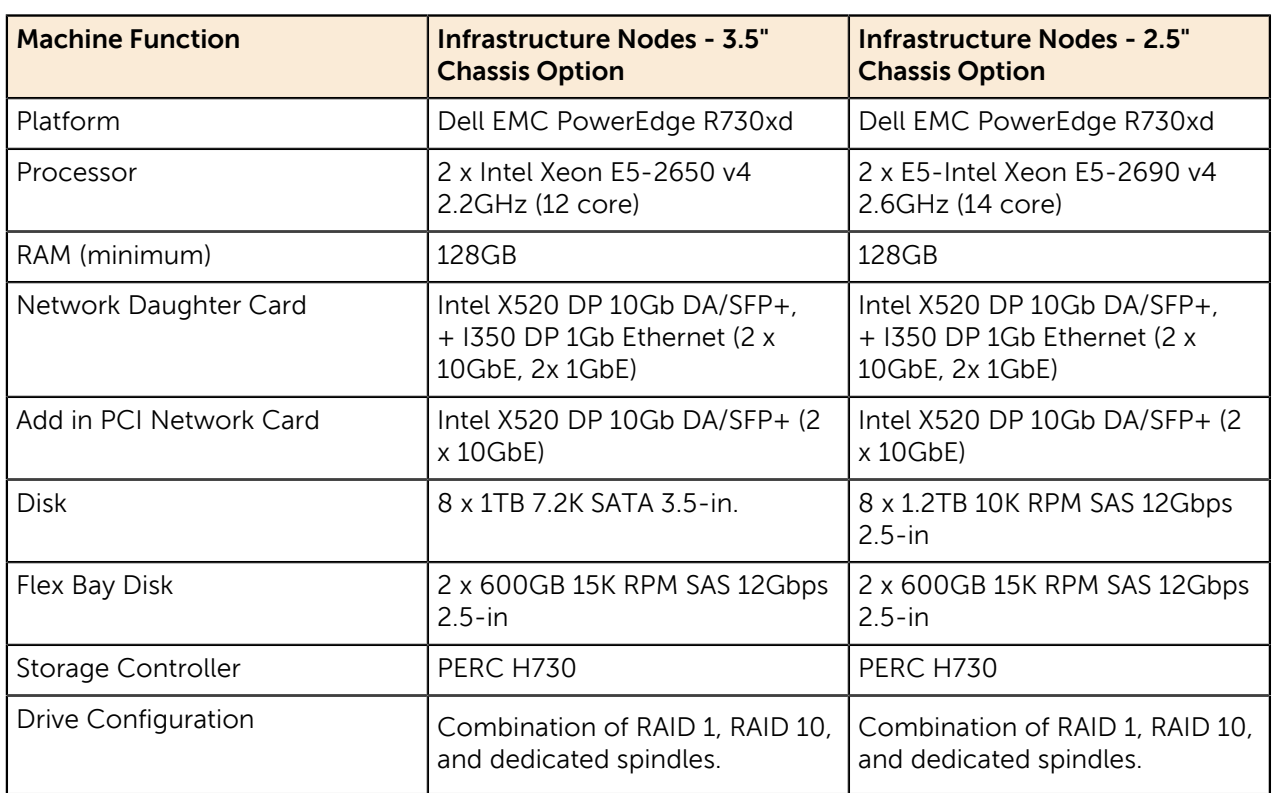

<span id="page-34-0"></span>**Table 16: Hardware Configurations – Dell EMC PowerEdge R730xd Infrastructure Nodes**

**Note:** Be sure to consult your Dell EMC account representative before changing the recommended disk sizes.

<span id="page-34-1"></span>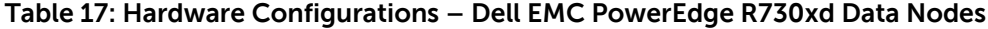

Ø

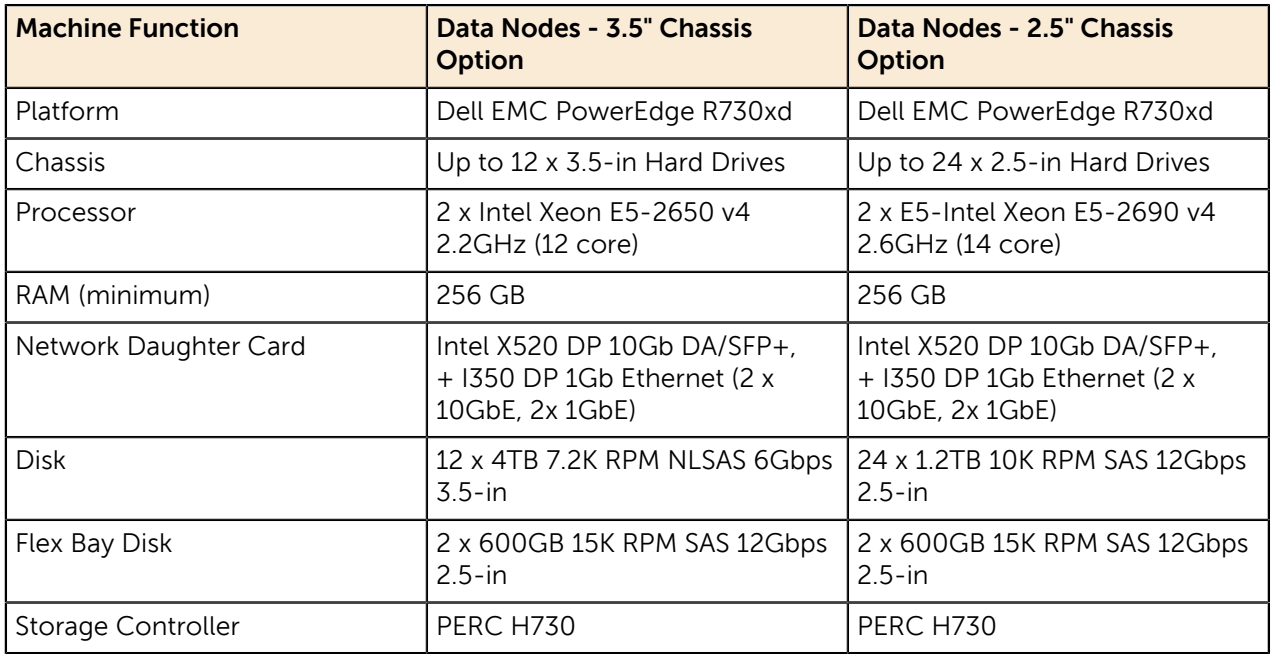

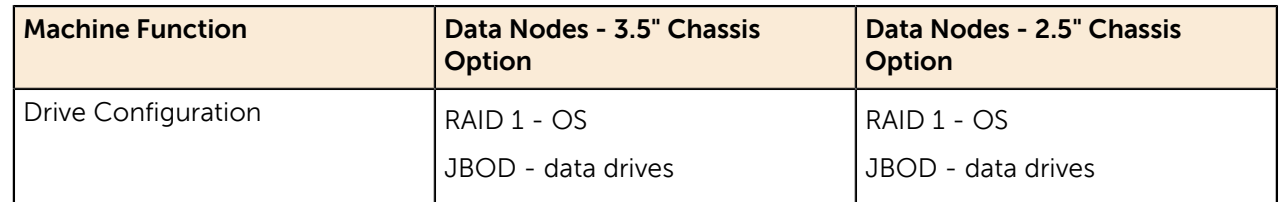

**Note:** Be sure to consult your Dell EMC account representative before changing the Ø recommended disk sizes.

#### **Dell EMC PowerEdge R730xd Configuration Notes**

Two chassis options are supported, using either 3.5" drives, or 2.5" drives. The 3.5" chassis supports higher storage density, while the 2.5" chassis provides more spindles for higher I/O throughput.

This architecture uses the same chassis configuration for Infrastructure Nodes and Data Nodes to simplify maintenance and operations. The only differences are in the number of drives installed in the chassis, which allows a full chassis swap in the event of a node failure.

Full details of the drive configuration and filesystem layouts are in the **Dell EMC Cloudera Hadoop** Solution Deployment Guide.

The recommended rack layout for Dell EMC PowerEdge R730xd clusters is illustrated here:

• [Physical Rack Configuration - Dell EMC PowerEdge R730xd](#page-56-0) on page 57

The full bills of material (BOM) listing for the Dell EMC PowerEdge R730xd server configurations are listed in the Dell EMC Cloudera Hadoop Solution Bill of Materials Guide.

#### **Dell EMC PowerEdge R730xd Storage Sizing Notes**

For drive capacities greater than 4TB or node storage density over 48TB, special consideration is required for HDFS setup. Configurations of this size are close to the limit of Hadoop per-node storage capacity. At a minimum, the HDFS block size should be no less than 128MB and can be as large as 1024MB. Since number of files, blocks per file, compression, and reserved space all factor into the calculations, the configuration will require an analysis of the intended cluster usage and data.

Large per-node density also has an impact on cluster performance in the event of node failure. The bonded 10GbE configuration is recommended for large node densities to minimize performance impacts in this case.

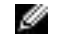

**Note:** Your Dell EMC representative can assist with these estimates and calculations.

#### <span id="page-35-0"></span>**Dell EMC PowerEdge FX Architecture**

The Dell EMC PowerEdge FX is Dell EMC's revolutionary approach to converged infrastructure. The Dell EMC PowerEdge FX converged architecture gives enterprises the flexibility to tailor their IT infrastructure to specific workloads, and the ability to scale and adapt that infrastructure as needs change.

The Dell EMC PowerEdge FX2 is a hybrid rack-based computing platform that combines the density and efficiencies of blades with the simplicity and cost benefits of rack-based systems. With an innovative modular design that accommodates IT resource building blocks of various sizes — compute, storage, networking and management — the Dell EMC PowerEdge FX2 enables data centers to construct their infrastructures with greater flexibility.

The foundation of the Dell EMC PowerEdge FX architecture is a 2U rack enclosure — the Dell EMC PowerEdge FX2 — that can accommodate various sized resource blocks of servers or storage. Resource blocks slide into the chassis, like a blade server node, and connect to the shared infrastructure through a flexible I/O fabric. Currently, Dell EMC PowerEdge FX architecture components include the following server nodes and storage block:

- **1.** PowerEdge FM120x4: world's first enterprise-class microserver
- **2.** PowerEdge FC430: ultimate in shared infrastructure density
- **3.** PowerEdge FC630: shared infrastructure workhorse
- **4.** PowerEdge FD332: ultimate dense direct-attached storage with unprecedented flexibility.

The Dell EMC PowerEdge FX2 enclosure enables servers and storage to share power, cooling, management and networking. It houses redundant power supply units (2000W, 1600W or 1100W) and eight cooling fans. With a compact highly flexible design, the FX2 chassis lets you simply and efficiently add resources to your infrastructure when and where you need them, so you can let demand and budget determine your level of investment.

This architecture uses FC630 server and FD322 storage blocks for the optimum balance between compute and storage density.

Dell EMC's agent-free integrated Dell EMC Remote Access Controller (iDRAC) with Lifecycle Controller makes server deployment, configuration and updates automated and efficient. Using Chassis Management Controller (CMC), an embedded component that is part of every Dell EMC PowerEdge FX2 chassis, you'll have the choice of managing server nodes individually or collectively via a browserbased interface. OpenManage Essentials provides enterprise-level monitoring and control of Dell and third-party data center hardware, and works with OpenManage Mobile to provide similar information on smart phones. OpenManage Essentials now also delivers server configuration management capabilities that automate bare-metal server and OS deployments, replication of configurations, and ensures ongoing compliance with set system configurations.

<span id="page-36-0"></span>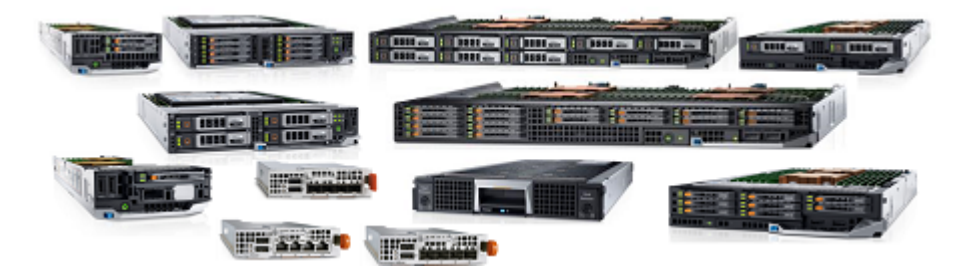

**Figure 6: Dell EMC PowerEdge FX2 Components**

<span id="page-36-1"></span>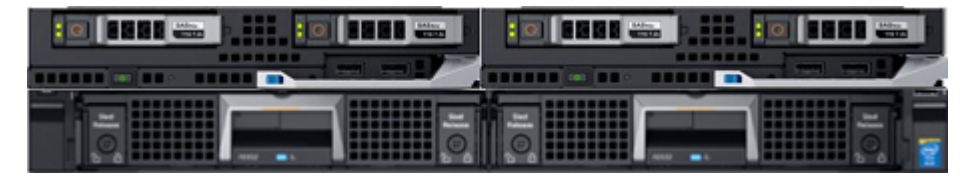

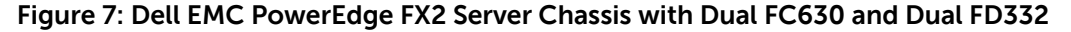

#### **Dell EMC PowerEdge FX2 Feature Summary**

Dell EMC PowerEdge FX2 features for the blocks used in this architecture are listed below.

#### **PowerEdge FD332 Storage Block**

The PowerEdge FD332 storage block is a densely packed storage module that allows FX–based infrastructures to rapidly and flexibly scale storage resources. It enables future-ready scale-out infrastructures that bring storage closer to compute for accelerated processing. Each 1U, half-width PowerEdge FD332 storage block holds up to 16 small form factor, hot-plug storage drives, either HDD or SSD and can have up to two RAID controllers. This dense, highly scalable storage option means that up to 48 additional drives can be housed in an FX2 chassis – resulting in massive direct attach capacity and an efficient pay-as-you-grow IT model

**Specs**

- Designed as a half-width, 1U storage block that holds up to sixteen 2.5" hot plug SAS or SATA disk drives (SSD or HDD).
- Up to 48 drives in a single 2U FX2 leaving one halfwidth chassis slot to house an FC630 for processing.
- Enables a pay-as-you-grow IT model.
- FX servers can be attached to a single FD332, or multiple FD332s, and can either attach to all 16 devices in the storage block or split access to the block and attach to 8 devices separately.
- Combine FX servers and storage in a wide variety of configurations to address specific processing needs – and FD332 storage devices are independently serviceable while the FX2 chassis is still in operation.

#### **PowerEdge FC630 server**

The PowerEdge FC630 server provides a strong foundation for corporate data centers and private clouds. The FC630 readily handles demanding business applications like enterprise resource planning (ERP) and customer relationship management (CRM), and can also host large virtualization environments. With high-performance processors and large memory capacity, the two-socket PowerEdge FC630 provides a resource rich environment that can support a wide range of mission critical workloads.

#### **Specs**

- The half-width, two-socket server delivers an exceptional amount of computing power in a very small, easily scalable form factor, with the latest 22-core Intel® Xeon® E5-2600v4 processors and up to 24 dual in-line memory modules (DIMMs).
- Consider that a 2U PowerEdge FX2 chassis fully loaded with four PowerEdge FC630 servers can be scaled up to 176 cores and 96 DIMMs.
- The FC630 offers two internal storage options an eight 1.8 inch drive configuration and a two 2.5 inch drive configuration, the latter of which supports Express Flash NVME PCIe devices.

#### **Dell EMC PowerEdge FX2 Hardware Configurations**

The Dell EMC Cloudera Hadoop Solution supports the following Dell EMC PowerEdge FX2 server configurations:

- Table 18: Hardware Configurations Dell EMC PowerEdge FX2 FC630 Infrastructure Nodes on page 38
- [Table 19: Hardware Configurations Dell EMC PowerEdge FX2 FC630 Data Nodes](#page-38-0) on page 39

#### <span id="page-37-0"></span>**Table 18: Hardware Configurations – Dell EMC PowerEdge FX2 FC630 Infrastructure Nodes**

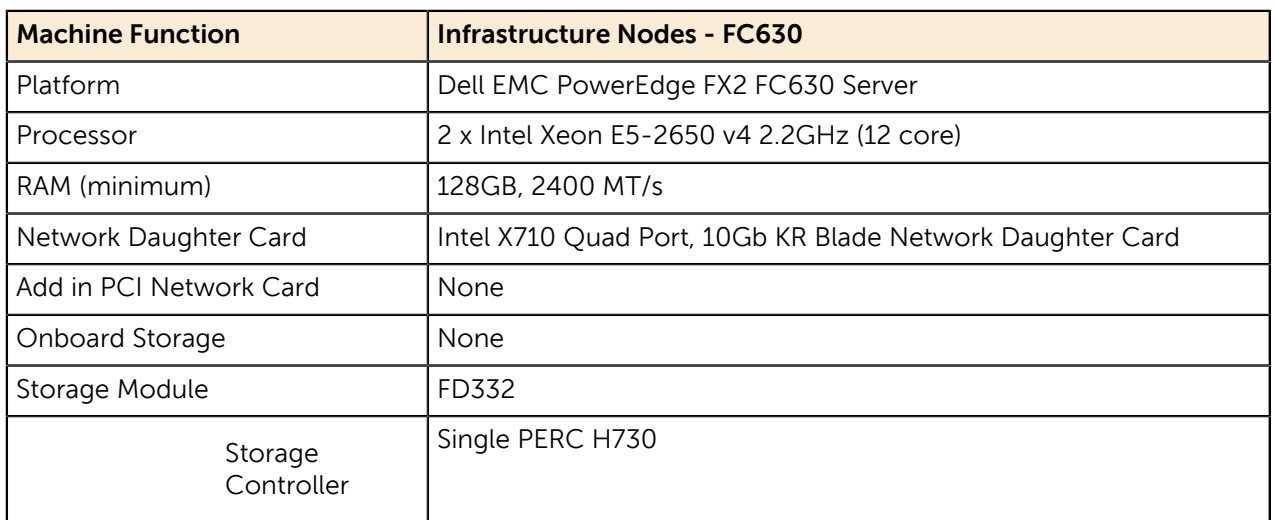

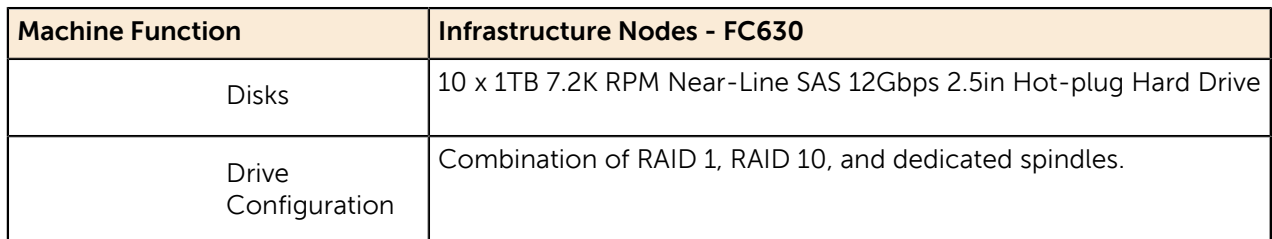

M

**Note:** Be sure to consult your Dell EMC account representative before changing the recommended disk sizes.

#### <span id="page-38-0"></span>**Table 19: Hardware Configurations – Dell EMC PowerEdge FX2 FC630 Data Nodes**

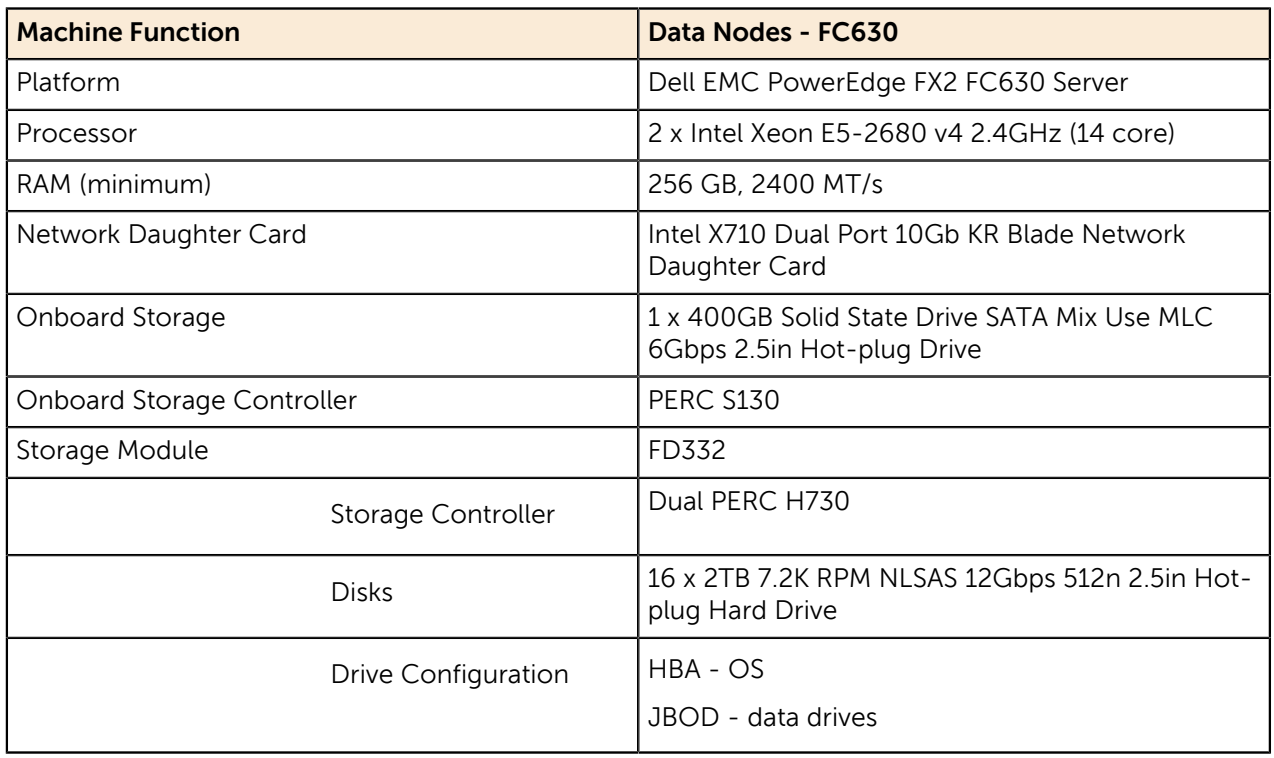

**Note:** Be sure to consult your Dell EMC account representative before changing the Ø recommended disk sizes.

#### **Dell EMC PowerEdge FX2 Configuration Notes**

The Dell EMC PowerEdge FX2 configurations use the FC630 server. The FC630 configuration provides two data nodes in a 2U chassis, with 16 drives and dual 14 core processors in each.

Dell EMC PowerEdge FX2 systems require a chassis module in addition to processor and storage modules. To simplify configuration, this architecture organizes the modules into two different chassis units that can be ordered independently. The grouping is:

- **1.** Infrastructure Chassis, containing one infrastructure node and one FC630 data node
- **2.** Data Chassis, containing two FC630 data nodes

The converged nature of the Dell EMC PowerEdge FX2 platform affects the node and rack level fault zone logic used by Hadoop. This architecture compensates by allocating infrastructure nodes across multiple chassis and enabling the Hadoop Virtualization Extensions (HVE) to provide the expected reliability and replication behaviors across both chassis and rack.

Full details of the drive configuration, filesystem layouts, and HVE configuration are in the Dell EMC Cloudera Hadoop Solution Deployment Guide.

The recommended rack layout for Dell EMC PowerEdge FX2 clusters is illustrated here:

• [Physical Rack Configuration - Dell EMC PowerEdge FX2](#page-63-0) on page 64

The full bills of material (BOM) listing for the Dell EMC PowerEdge FX2 server configurations are listed in the Dell EMC Cloudera Hadoop Solution Bill of Materials Guide.

#### **Dell EMC PowerEdge FX2 Storage Sizing Notes**

Changes in drive capacity will impact performance. Smaller drives can be used, but may warrant a change in processors or memory size.

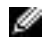

**Note:** Your Dell EMC representative can assist with these estimates and calculations.

# <span id="page-40-0"></span>**Chapter**

# **4**

# **Network Architecture**

**Topics:**

- **[Cluster Networks](#page-41-0)**
- **[Physical Network Components](#page-41-1)**

The cluster network is architected to meet the needs of a high performance and scalable cluster, while providing redundancy and access to management capabilities.

The architecture is a leaf / spine model based on 10GbE network technology, and uses Dell Networking S4048-ON switches for the leaves, and Dell Networking S6000-ON switches for the spine. IPv4 is used for the network layer. At this time, the architecture does not support or allow for the use of IPv6 for network connectivity.

# <span id="page-41-0"></span>**Cluster Networks**

Three distinct networks are used in the cluster:

#### <span id="page-41-3"></span>**Table 20: Cluster Networks**

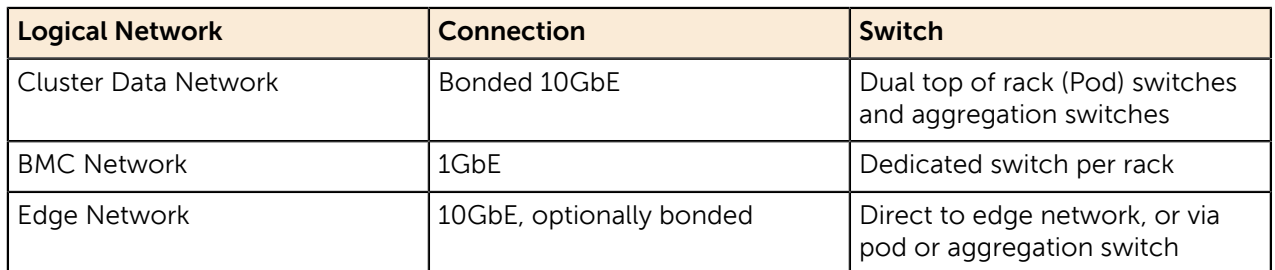

Each network uses a separate VLAN and dedicated components when possible. [Figure 8: Hadoop](#page-41-2) [Network Connections](#page-41-2) on page 42 shows the logical organization of the network.

For more information on the actual configuration of the interfaces and switches, please see the Dell EMC Cloudera Hadoop Solution Deployment Guide.

<span id="page-41-2"></span>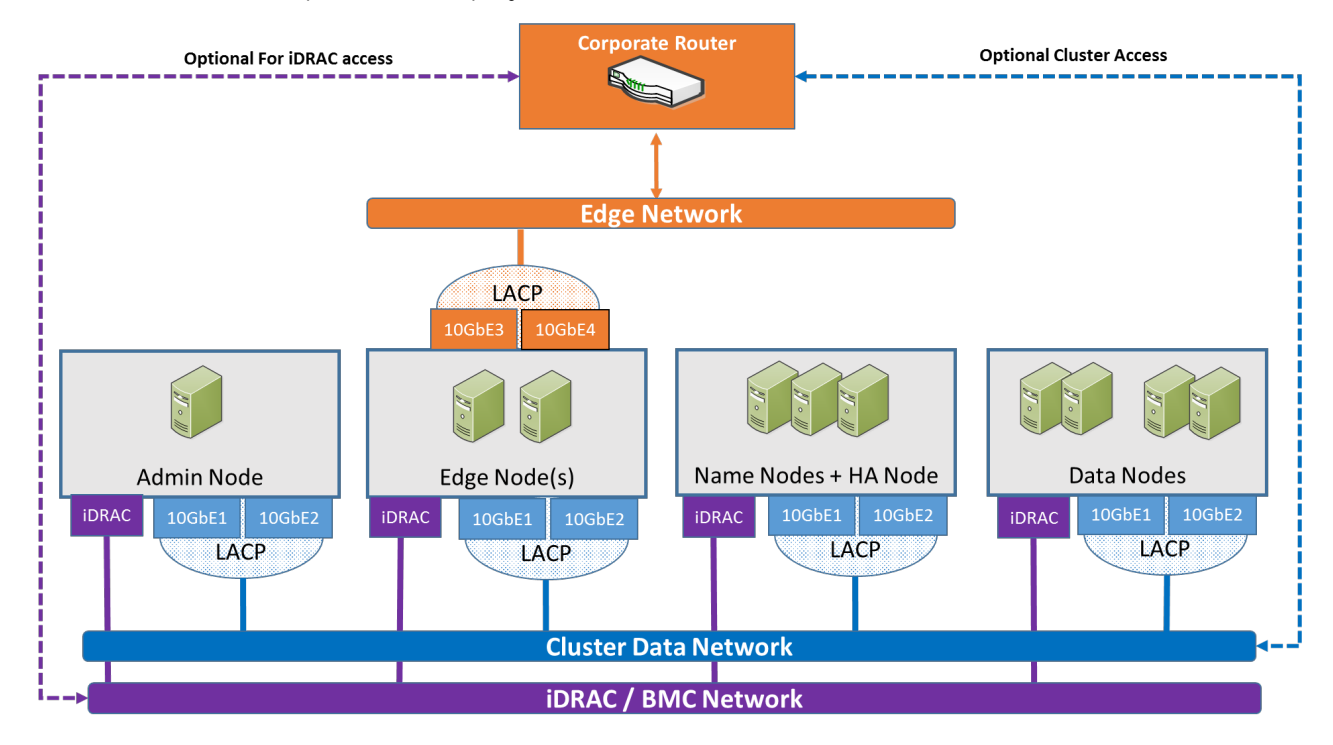

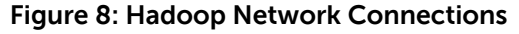

# <span id="page-41-1"></span>**Physical Network Components**

The Dell EMC Cloudera Hadoop Solution physical networks consists of the following components:

- [Server Node Connections](#page-42-0) on page 43
- [Pod Switches](#page-44-0) on page 45
- [Cluster Aggregation Switches](#page-45-0) on page 46
- [Core Network](#page-47-0) on page 48
- [Layer 2 and Layer 3 Separation](#page-47-1) on page 48
- *[iDRAC Management Network](#page-47-2)* on page 48
- [Network Equipment Summary](#page-48-0) on page 49

#### <span id="page-42-0"></span>**Server Node Connections**

Server connections to the network switches for the data network are bonded, and use an Active-Active LAN aggregation group (LAG) in a load-balance configuration using IEEE 802.3 Link Aggregation Control Protocol (LACP). (Under Linux®, this is referred to as 802.3ad or mode 4 bonding).

The connections are made to a pair of Pod switches, to provide redundancy in the case of port, cable, or switch failure. The switch ports are configured as a LAG, and the switches are configured as a high availability pair using VLT.

Connections to the BMC network use a single connection from the iDRAC port to an S3048-ON management switch in each rack.

Edge Nodes have an additional pair of 10GbE connections available. These connections facilitate highperformance cluster access between applications running on those nodes, and the optional edge network.

The mapping of bonds to individual interfaces is show in [Table 21: Bond / Interface Cross Reference](#page-43-2) on page 44.

The Dell EMC PowerEdge FX2 architecture uses a converged iDRAC or CMC connection on the back of the chassis. All of the units in a Dell EMC PowerEdge FX2 chassis use the same physical connector on the back of the unit for the physical network connection, and have separate IP addresses for each sub-unit. [Figure 11: Dell EMC PowerEdge FX2 Data Chassis Network Ports](#page-43-1) on page 44 displays the connection for a single chassis iDRAC connection. The port next to it can be used to daisy chain the CMCs.

<span id="page-42-1"></span>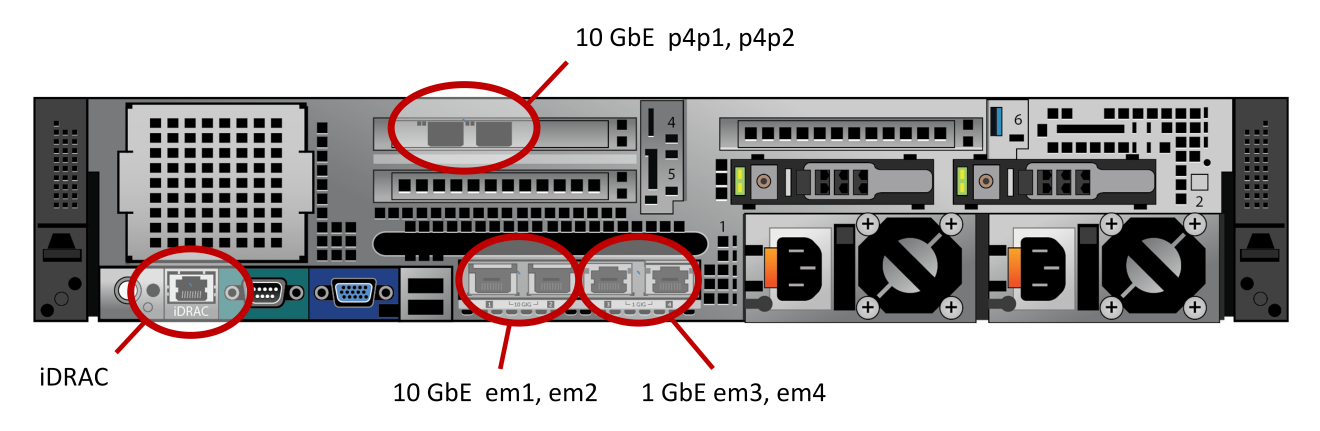

**Figure 9: PowerEdge R730xd Node Network Ports**

<span id="page-43-0"></span>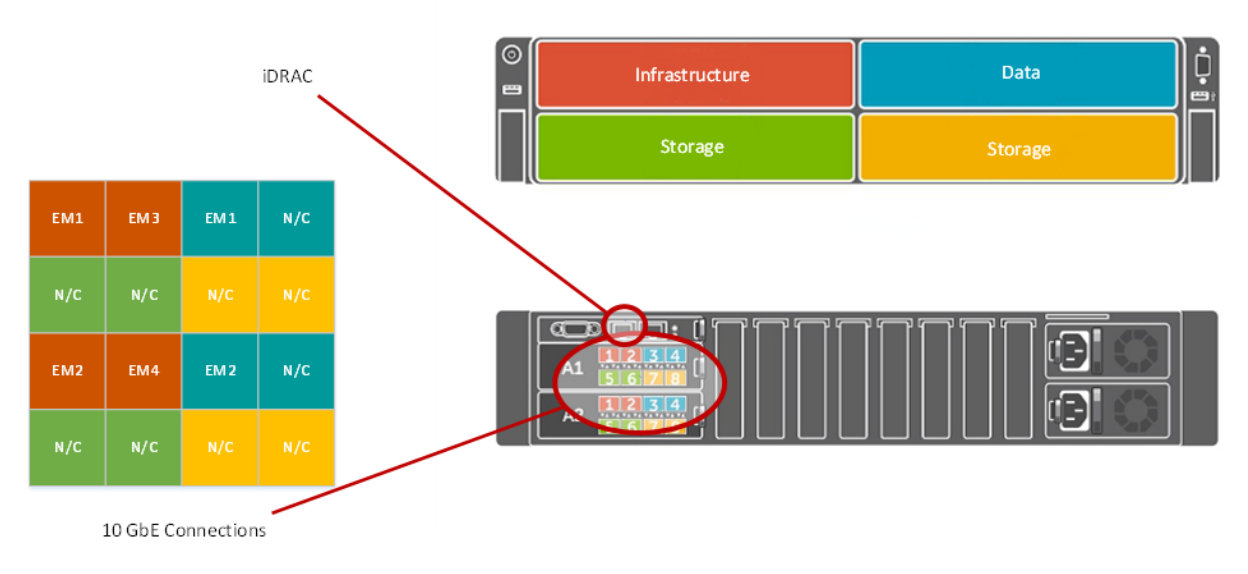

**Figure 10: Dell EMC PowerEdge FX2 Infrastructure Chassis Network Ports**

<span id="page-43-1"></span>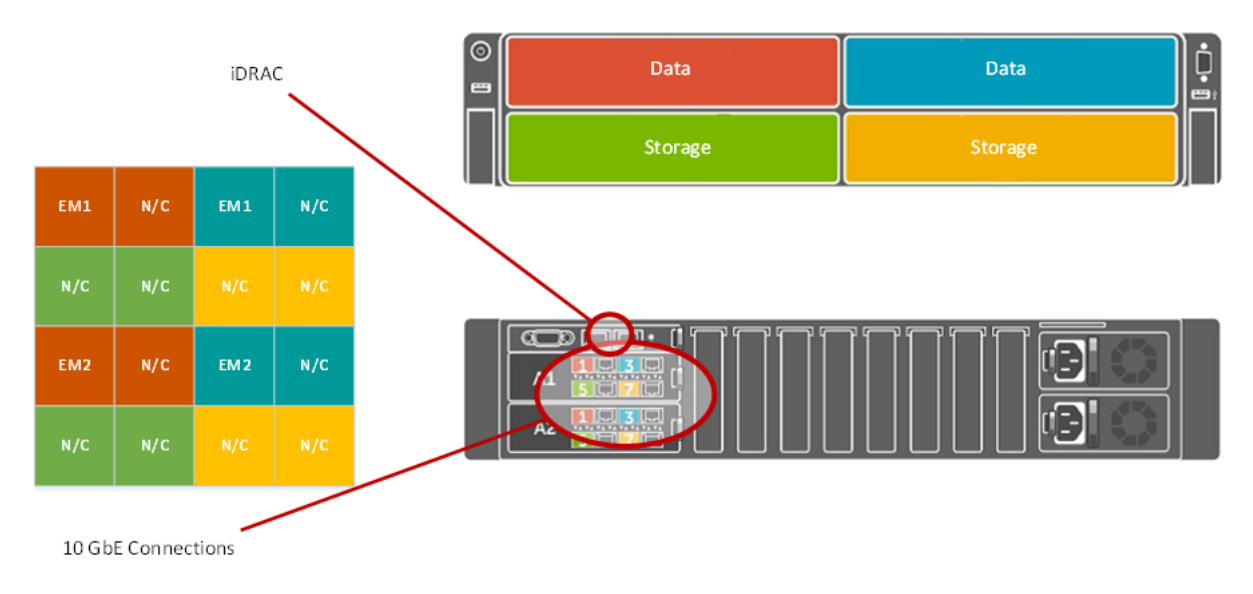

#### **Figure 11: Dell EMC PowerEdge FX2 Data Chassis Network Ports**

Ø **Note:** The Dell EMC PowerEdge FX2 has two iDRAC ports per chassis - an uplink port and a stacking port (STK). The uplink port is the main iDRAC port. The stacking port is only used when chassis are daisy-chained.

<span id="page-43-2"></span>**Table 21: Bond / Interface Cross Reference**

| <b>Server Platform</b>    | <b>Interface</b> | <b>Bond</b> |
|---------------------------|------------------|-------------|
| Dell EMC PowerEdge R730xd | em1              | bond0       |
| Dell EMC PowerEdge R730xd | em2              | bond0       |
| Dell EMC PowerEdge R730xd | p4p1             | bond1       |

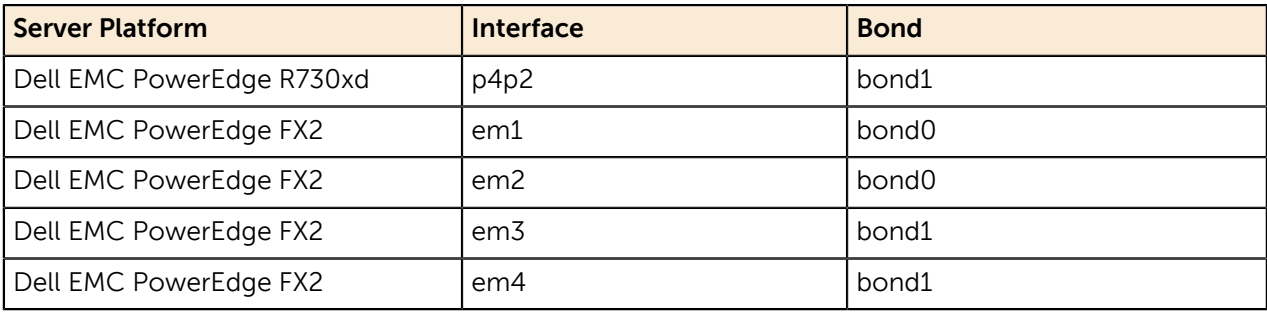

#### <span id="page-44-0"></span>**Pod Switches**

Each pod uses a pair of Dell Networking S4048-ONs as the first layer switches. These switches are configured for high availability using the Virtual Link Trunking (VLT) feature. VLT allows the servers to terminate their LAG interfaces into two different switches instead of one. This provides redundancy within the pod if a switch fails or needs maintenance, while providing active-active bandwidth utilization. (The pod switches are often referred to as Top of Rack (ToR) switches, although this architecture splits a physical rack from a logical pod.)

[Figure 12: Single Pod Networking Equipment](#page-45-1) on page 46 shows the single pod network configuration, with a pair of Dell Networking S4048-ON switches aggregating the pod traffic.

<span id="page-45-1"></span>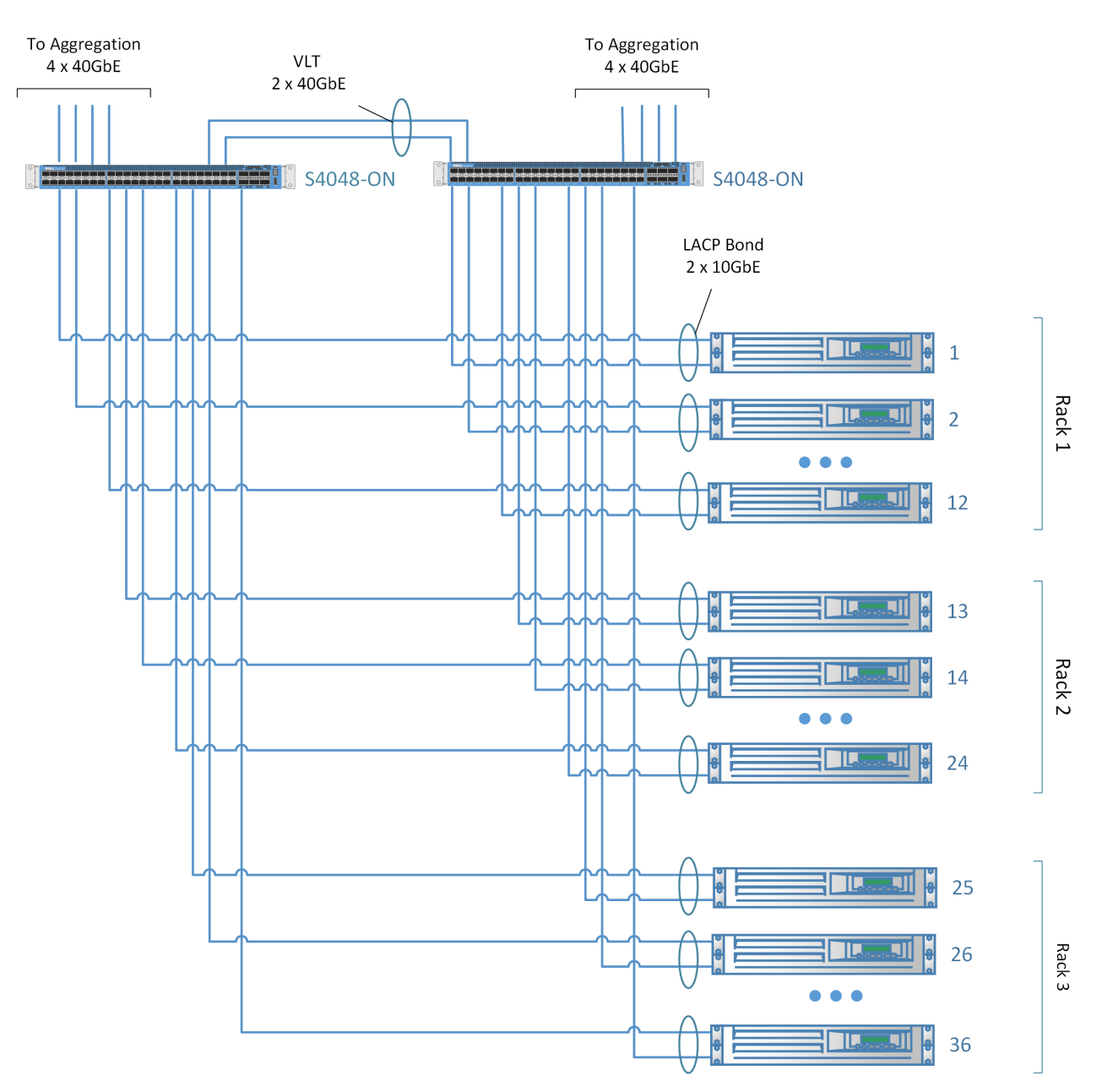

#### **Figure 12: Single Pod Networking Equipment**

For a single pod, the pod switches can act as the aggregation layer for the entire cluster. For multi-pod clusters, a cluster aggregation layer is required.

In this architecture, each pod is managed as a separate entity from a switching perspective, and pod switches connect only to the aggregation switches.

#### <span id="page-45-0"></span>**Cluster Aggregation Switches**

For clusters consisting of more than one pod, the architecture uses either of the following models for aggregation switches:

- Dell Networking S6000-ON
- Dell Networking Z9100

The choice depends on the initial size and planned scaling. The Dell Networking S6000-ON is preferred for lower cost and medium scalability. This design can handle up to seven pods, as described in [Cluster](#page-27-1) [Sizing](#page-27-1) on page 28. The Dell Networking Z9100 is recommended for larger deployments.

#### **Dell Networking S6000-ON Cluster Aggregation**

[Figure 13: Dell Networking S6000-ON Multi-pod Networking Equipment](#page-46-0) on page 47 illustrates the configuration for a multiple pod cluster using the S6000-ON as a cluster aggregation switch.

Like the pod switches, the aggregation switches are connected in pairs using VLT. The uplink from each S4048-ON pod switch to the aggregation pair is 160 Gb, using four 40Gb interfaces. Since both S6000- ONs connect to the aggregation pair, there is a collective bandwidth of 320 Gb available from each pod.

<span id="page-46-0"></span>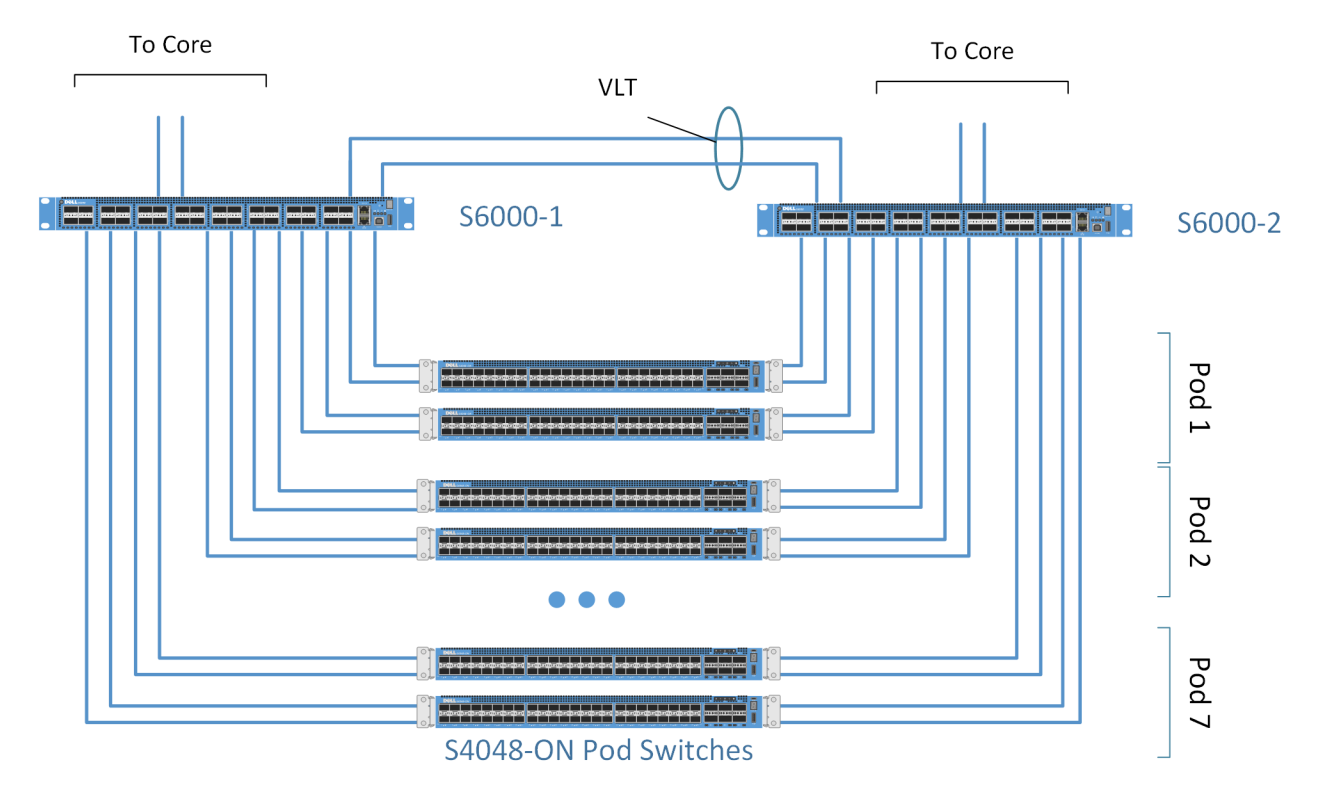

#### **Figure 13: Dell Networking S6000-ON Multi-pod Networking Equipment**

#### **Dell Networking Z9100 Cluster Aggregation**

Dell EMC recommends the Dell Networking Z9100 core switch for:

- Larger initial deployments
- Deployments where extreme scale up is planned
- Instances where the cluster needs to be co-located with other applications in different racks

The Dell Networking Z9100 is a multi-rate 100GbE 1RU spine switch optimized for high performance, ultra-low latency data center requirements. The pod-to-pod bandwidth needed in Hadoop is best addressed by a non-blocking switch.

The Dell Networking Z9100 can provide a cumulative bandwidth of 7.4 Tbps of throughput at line-rate traffic from every port. It can be configured with up to:

- 32 ports of 100GbE (QSFP28)
- 64 ports of 50GbE (QSFP+)
- 32 ports of 40GbE (QSFP+)
- 128 ports of 25GbE (QSFP+)
- 128+2 ports of 10GbE

A straightforward modification of this architecture can use the Z9100 as an alternative to the S6000-ON for the cluster aggregation switch. In this configuration, a cluster can scale to 32 pods, or a maximum of 1280 nodes.

In practice, clusters larger than a few hundred nodes often eliminate the redundant dual network connectivity in this architecture, since there are enough pods and nodes in the cluster to minimize the impact of a network failure though the natural redundancy built into Hadoop. Also, network oversubscription ratios are often relaxed for clusters of this size. As a result, we will normally use a different network architecture for clusters of this size, based on Layer 3 networking. For example, [Figure 14: Multi-Pod View Using Dell Networking Z9100 Switches \(Based on Layer-3 ECMP\)](#page-47-3) on page 48 illustrates an alternative configuration for a multiple pod cluster using Layer 3 and ECMP routing. In this configuration, a cluster can scale to 64 pods, or a maximum of 2560 nodes with a 2.5 : 1 oversubscription per pod.

<span id="page-47-3"></span>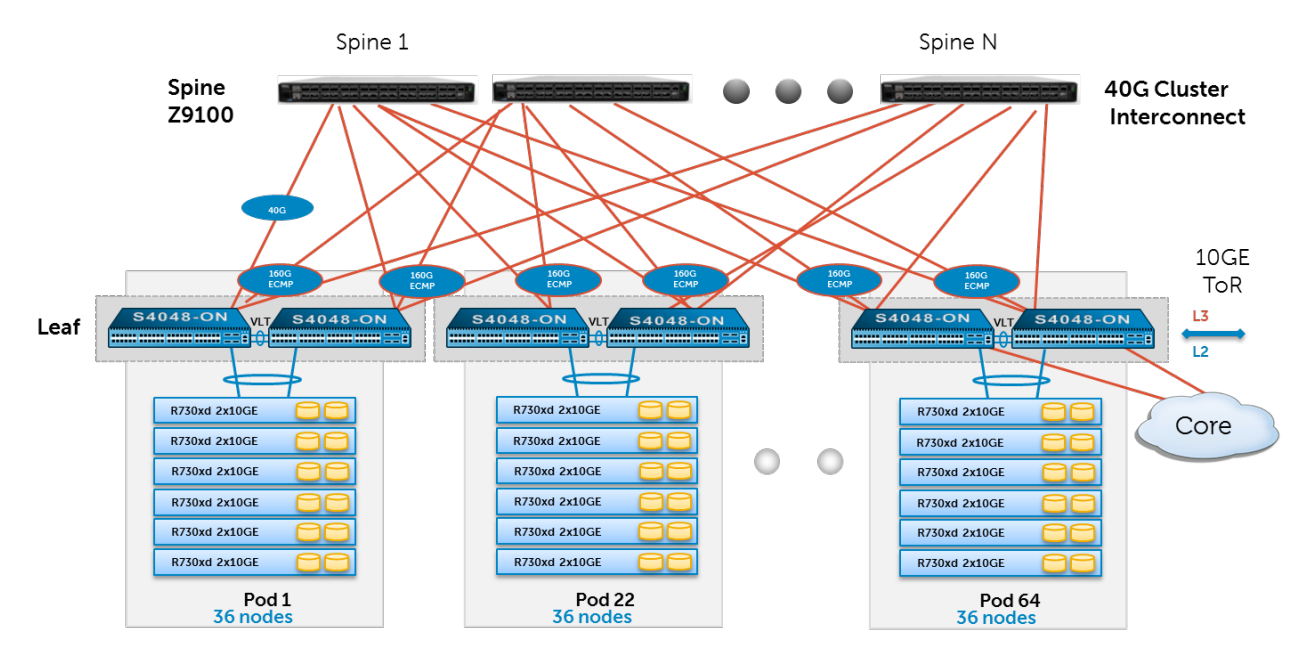

**Figure 14: Multi-Pod View Using Dell Networking Z9100 Switches (Based on Layer-3 ECMP)**

#### <span id="page-47-0"></span>**Core Network**

The aggregation layer functions as the network core for the cluster. In most instances, the cluster will connect to a larger core within the enterprise, represented by the cloud in [Figure 13: Dell Networking](#page-46-0) [S6000-ON Multi-pod Networking Equipment](#page-46-0) on page 47. When using the Dell Networking S6000- ON, four 40GbE ports are reserved at the aggregation level for connection to the core. Details of the connection are site specific, and need to be determined as part of the deployment planning.

#### <span id="page-47-1"></span>**Layer 2 and Layer 3 Separation**

The layer-2 and layer-3 boundaries are separated at either the pod or the aggregation layer, and either option is equally viable. This architecture is based on layer 2 for switching within the cluster. The colors blue and red in [Figure 14: Multi-Pod View Using Dell Networking Z9100 Switches \(Based on Layer-3](#page-47-3) [ECMP\)](#page-47-3) on page 48 represent the layer-2 and layer-3 boundaries. This document uses layer-2 as the reference up to the aggregation layer.

#### <span id="page-47-2"></span>**iDRAC Management Network**

In addition to the cluster data network, a separate network is provided for cluster management - the iDRAC (or BMC) network.

The iDRAC management ports are all aggregated into a per rack Dell Networking S3048-ON switch, with dedicated VLAN. This provides a dedicated iDRAC / BMC network, for hardware provisioning and management. Switch management ports are also connected to this network.

The management switches can be connected to the core, or connected to a dedicated management network if out of band management is required.

#### <span id="page-48-0"></span>**Network Equipment Summary**

[Table 22: Per Rack Network Equipment](#page-48-1) on page 49, [Table 23: Per Pod Network Equipment](#page-48-2) on page 49 and [Table 24: Per Cluster Aggregation Network Switches for Multiple Pods](#page-48-3) on page 49 summarize the required cluster networking equipment. Table 25: Per Node Network Cables Required -[10GbE Configurations](#page-48-4) on page 49 summarizes the number of cables needed for a cluster.

#### <span id="page-48-1"></span>**Table 22: Per Rack Network Equipment**

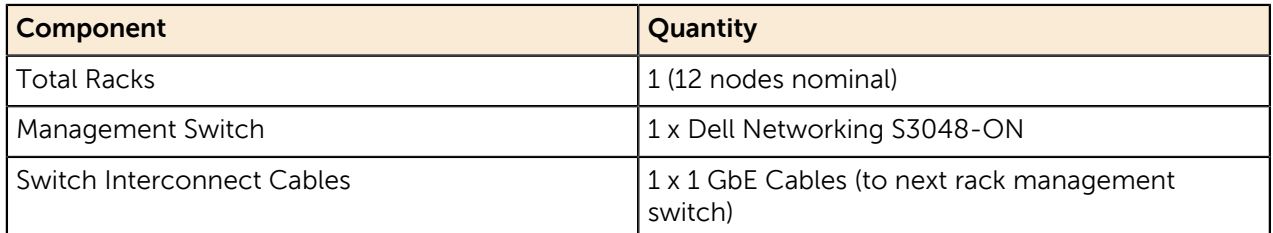

#### <span id="page-48-2"></span>**Table 23: Per Pod Network Equipment**

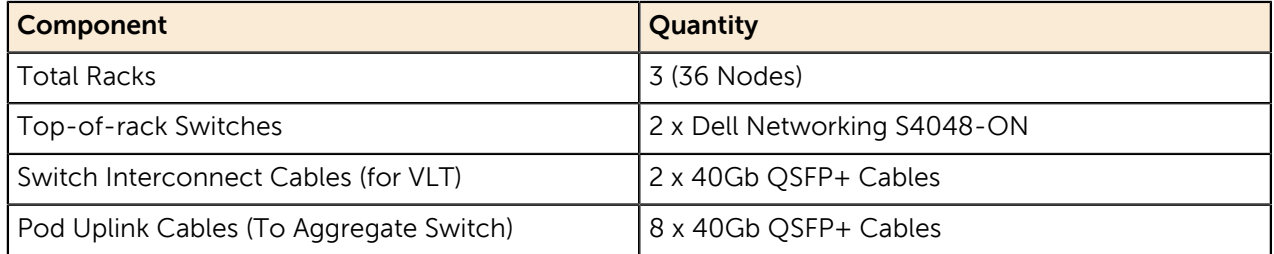

#### <span id="page-48-3"></span>**Table 24: Per Cluster Aggregation Network Switches for Multiple Pods**

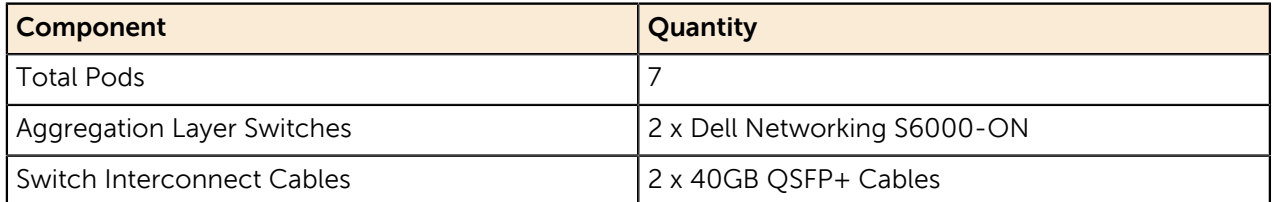

#### <span id="page-48-4"></span>**Table 25: Per Node Network Cables Required – 10GbE Configurations**

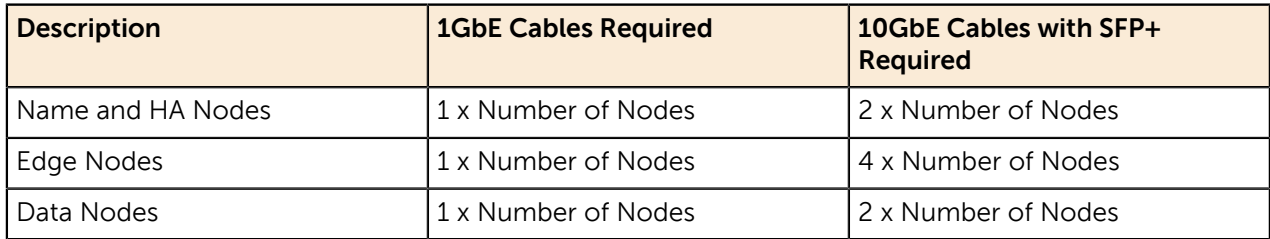

# <span id="page-49-0"></span>**Chapter**

# **5**

# **Cloudera Enterprise Software**

#### **Topics:**

- [Cloudera Manager](#page-50-0)
- [Cloudera RTQ \(Impala\)](#page-50-1)
- [Cloudera Search](#page-50-2)
- [Cloudera BDR](#page-51-0)
- [Cloudera Navigator](#page-51-1)
- [Cloudera Support](#page-52-0)

The Dell EMC Cloudera Hadoop Solution is based on Cloudera Enterprise, which includes Cloudera's distribution for Hadoop (CDH) 5.9 and Cloudera Manager.

### <span id="page-50-0"></span>**Cloudera Manager**

Cloudera Manager is designed to make Hadoop administration simple and straightforward, at any scale. With Cloudera Manager, you can easily deploy and centrally operate the complete Hadoop stack. The application automates the installation process, reducing deployment time from weeks to minutes; gives you a cluster-wide, real-time view of nodes and services running; provides a single, central console to enact configuration changes across your cluster; and incorporates a full range of reporting and diagnostic tools to help you optimize performance and utilization.

Cloudera Manager is available as part of both the Cloudera Standard and Cloudera Enterprise product offerings. With Cloudera Standard, you get a full set of functionality to deploy, configure, manage, monitor, diagnose and scale your cluster—the most comprehensive and advanced set of management capabilities available from any vendor. When you upgrade to Cloudera Enterprise, you get additional capabilities for integration, process automation and disaster recovery that are focused on helping you operate your cluster successfully in enterprise environments.

## <span id="page-50-1"></span>**Cloudera RTQ (Impala)**

Cloudera Impala is an open source Massively Parallel Processing (MPP) query engine that runs natively in Apache Hadoop. The Apache-licensed Impala project brings scalable parallel database technology to Hadoop, enabling users to issue low-latency SOL queries to data stored in HDFS and Apache HBase" without requiring data movement or transformation.

Impala is integrated from the ground up as part of the Hadoop ecosystem and leverages the same flexible file and data formats, metadata, security and resource management frameworks used by MapReduce, Apache Hive™, Apache Pig™, and other components of the Hadoop stack.

Designed to complement MapReduce, which specializes in large-scale batch processing, Impala is an independent processing framework optimized for interactive queries. With Impala, analysts and data scientists now have the ability to perform real-time, "speed of thought" analytics on data stored in Hadoop via SQL or through business intelligence (BI) tools.

The result is that large-scale data processing and interactive queries can be done on the same system using the same data and metadata — removing the need to migrate data sets into specialized systems and/or proprietary formats simply to perform analysis.

## <span id="page-50-2"></span>**Cloudera Search**

Cloudera Search delivers full-text, interactive search to Cloudera Enterprise, Cloudera's 100% open source distribution including Apache Hadoop. Powered by Apache Solr, Cloudera Search enriches the Hadoop platform and enables a new generation of search – Big Data search – through scalable indexing of data within HDFS and Apache HBase.

Cloudera Search gains the same fault tolerance, scale, visibility, and flexibility provided to other Hadoop workloads, due to its integration with Cloudera Enterprise.

Apache Solr has been the enterprise standard for open source search since its release in 2006. Its active and mature community drives wide adoption across verticals and industries, and its APIs are feature-rich and extensible. Cloudera Search extends the value of Apache Solr by tightly integrating and optimizing it to run on Cloudera Enterprise and Cloudera Manager.

# <span id="page-51-0"></span>**Cloudera BDR**

BDR is an add-on subscription to Cloudera Enterprise that provides end-to-end business continuity. When you add BDR to your Cloudera Enterprise subscription, you'll get the management capabilities and support you need to get maximum value from the powerful disaster recovery features available in Cloudera Enterprise.

Cloudera BDR makes it easy to configure and manage disaster recovery policies for data stored in Cloudera Enterprise. With BDR you can:

- Centrally configure and manage disaster recovery workflows for files (HDFS) and metadata (Hive) through an easy-to-use graphical interface
- Consistently meet or exceed service level agreements (SLAs) and recovery time objectives (RTOs) through simplified management and process automation

BDR includes:

- Centralized management for HDFS replication through Cloudera Manager
- Centralized management for Hive replication through Cloudera Manager
- 8x5 or 24x7 Cloudera Support

Key features of BDR:

- Define file and directory-level replication policies
- Schedule replication jobs
- Monitor progress through a centralized console
- Identify discrepancies between primary and secondary system(s)

## <span id="page-51-1"></span>**Cloudera Navigator**

Navigator is an add-on subscription to Cloudera Enterprise that provides the first fully integrated data management tool for Cloudera Enterprise. It's designed to provide all of the capabilities required for administrators, data managers and analysts to secure, govern, and explore the large amounts of diverse data that land in Cloudera Enterprise.

Cloudera Navigator is the only complete data governance solution for Hadoop, offering critical capabilities such as data discovery, continuous optimization, audit, lineage, metadata management, and policy enforcement. Cloudera Navigator includes:

- Active Data Optimization (Cloudera Navigator Optimizer)
- Governance & Data Management (Cloudera Navigator including auditing, lineage, discovery, & policy lifecycle management)
- Encryption & Key Management (Cloudera Navigator Encrypt & Key Trustee).

The Navigator subscription gives you access to all of the capabilities of the Cloudera Navigator application. With Navigator, you can:

- Store sensitive data in Cloudera Enterprise while maintaining compliance with regulations and internal audit policies
- Verify access permissions to files and directories
- Maintain a full audit history of HDFS, Hive and HBase data access
- Report on data access by user and type
- Integrate with third-party SIEM tools

Key features of Cloudera Navigator:

- Configuration of audit information for HDFS, HBase and Hive
- Centralized view of data access and permissions
- Simple, query-able interface with filters for type of data or access patterns
- Export of full or filtered audit history for integration with third-party SIEM tools

## <span id="page-52-0"></span>**Cloudera Support**

As the use of Hadoop grows and an increasing number of groups and applications move into production, your Hadoop users will expect greater levels of performance and consistency. Cloudera's proactive production-level support gives your administrators the expertise and responsiveness they need.

Cloudera Support includes:

#### <span id="page-52-1"></span>**Table 26: Cloudera Support Features**

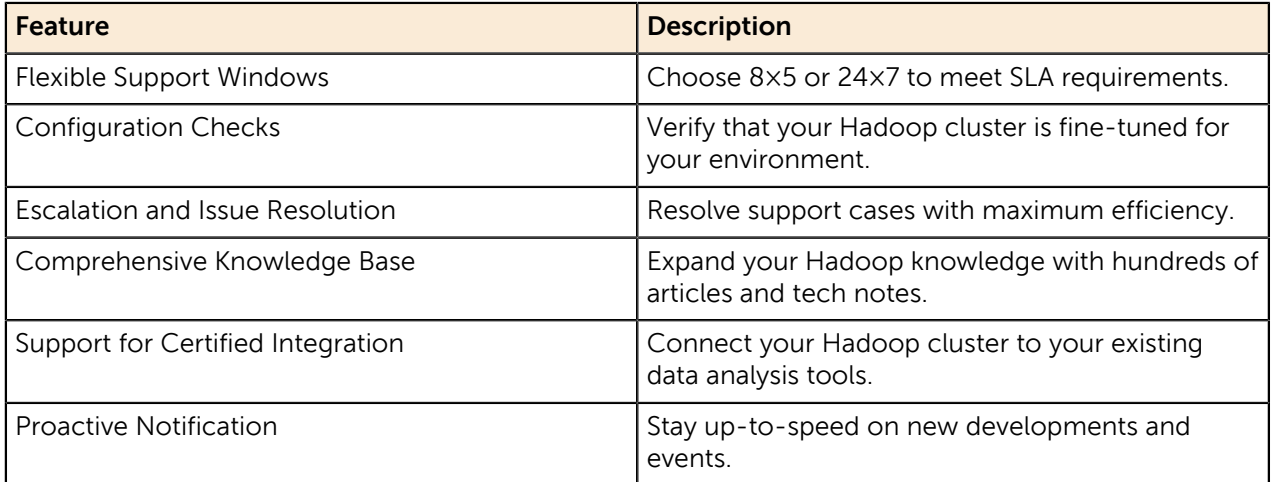

With Cloudera Enterprise, you can leverage your existing team's experience and Cloudera's expertise to put your Hadoop system into effective operation. Built-in predictive capabilities anticipate shifts in the Hadoop infrastructure to support reliable function.

Cloudera Enterprise makes it easy to run open source Hadoop in production, by:

- Simplifying and accelerating Hadoop deployment
- Reducing the costs and risks of adopting Hadoop in production
- Reliably operating Hadoop in production with repeatable success
- Applying SLAs to Hadoop
- Increasing control over Hadoop cluster provisioning and management

# <span id="page-53-0"></span>**Chapter**

# **6**

# **Syncsort Software**

#### **Topics:**

- [Syncsort DMX-h Engine](#page-54-0)
- [Syncsort DMX-h Service](#page-54-1)
- [Syncsort DMX-h Client](#page-54-2)
- [Syncsort SILQ](#page-54-3)

The data transformation functionality in the Dell EMC Cloudera Hadoop Solution is provided by Syncsort DMX-h. Syncsort DMX-h ETL Edition is high-performance ETL software that turns Hadoop into a robust and feature rich ETL solution, enabling users to maximize the benefits of MapReduce without compromising on capabilities, ease of use, and typical use cases of conventional data integration tools.

## <span id="page-54-0"></span>**Syncsort DMX-h Engine**

DMX-h is the only tool that runs ETL processes natively within Hadoop, via a pluggable sort enhancement (JIRA MAPREDUCE-2454), contributed by Syncsort and now part of Apache Hadoop. Other tools generate code (i.e., Java, Pig, HiveQL) that adds performance overhead and can become difficult to maintain and tune.

DMX-h is not a code generator. Instead, Hadoop MapReduce automatically invokes the highly-efficient DMX-h engine at runtime, which executes natively on all nodes as an integral part of the Hadoop framework. Once deployed, DMX-h automatically optimizes resource utilization – CPU, memory and I/ O - on each node to deliver the highest levels of performance, with no tuning required. Simply stated, higher performance and efficiency per node means you can process more data in less time, with fewer servers.

## <span id="page-54-1"></span>**Syncsort DMX-h Service**

The DMX Service runs on an Edge Node in the Hadoop Cluster, and coordinates access to the DMX engine running under Hadoop. The Syncsort Client connects to the DMX Service to initiate jobs.

## <span id="page-54-2"></span>**Syncsort DMX-h Client**

The Syncsort DMX-h client consists of an intuitive graphical interface that allows users to design, execute and control data integration jobs.

DMX-h enables people with a much broader range of skills - not just MapReduce programmers to create ETL tasks that execute within the MapReduce framework, replacing complex Java, Pig, or HiveQL code with a powerful, easy to use graphical development environment. DMX-h makes it easier to develop, maintain, and re-use applications running on Hadoop via comprehensive built-in transformations and built-in metadata capabilities, for greater reusability, impact analysis, and data lineage.

# <span id="page-54-3"></span>**Syncsort SILQ**

SILQ is a web based utility that helps convert complex 'ELT' style SQL jobs to DMX-h jobs running in Hadoop.

SILQ can read multiple SQL dialects, including BTEQ, NZ SQL, PL/SQL. and ANSI SQL-92. It generates graphical data flows, provides best-practices to develop DMX-h jobs , and automatically generates ETL jobs to run natively on Hadoop.

# <span id="page-55-0"></span>**Chapter**

# **7**

# **Deployment Methodology**

A suggested deployment workflow is documented in the Dell EMC Cloudera Hadoop Solution Deployment Guide, which is a complement to the Dell EMC Cloudera Hadoop Solution Architecture Guide.

# <span id="page-56-0"></span>**Appendix**

# **A**

# **Physical Rack Configuration - Dell EMC PowerEdge R730xd**

#### **Topics:**

- [Dell EMC PowerEdge R730xd](#page-57-0) [Single Rack Configuration](#page-57-0)
- [Dell EMC PowerEdge R730xd](#page-58-0) [Initial Rack Configuration](#page-58-0)
- [Dell EMC PowerEdge](#page-59-0) [R730xd Additional Pod Rack](#page-59-0) **[Configuration](#page-59-0)**

This appendix contains suggested rack layouts for single rack, single pod, and multiple pod installations. Actual rack layouts will vary depending on power, cooling, and loading constraints.

# <span id="page-57-0"></span>**Dell EMC PowerEdge R730xd Single Rack Configuration**

#### <span id="page-57-1"></span>**Table 27: Single Rack Configuration – Dell EMC PowerEdge R730xd**

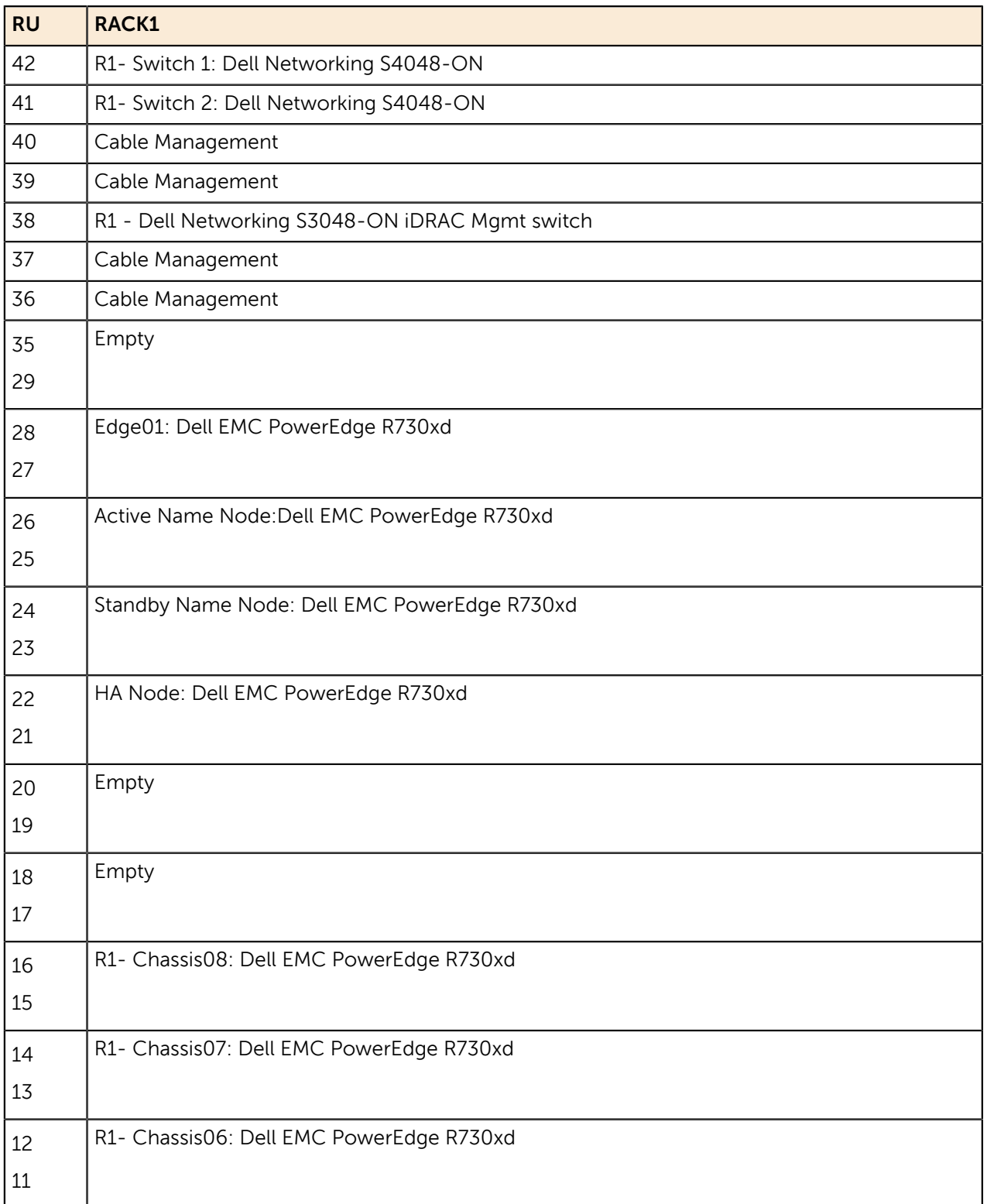

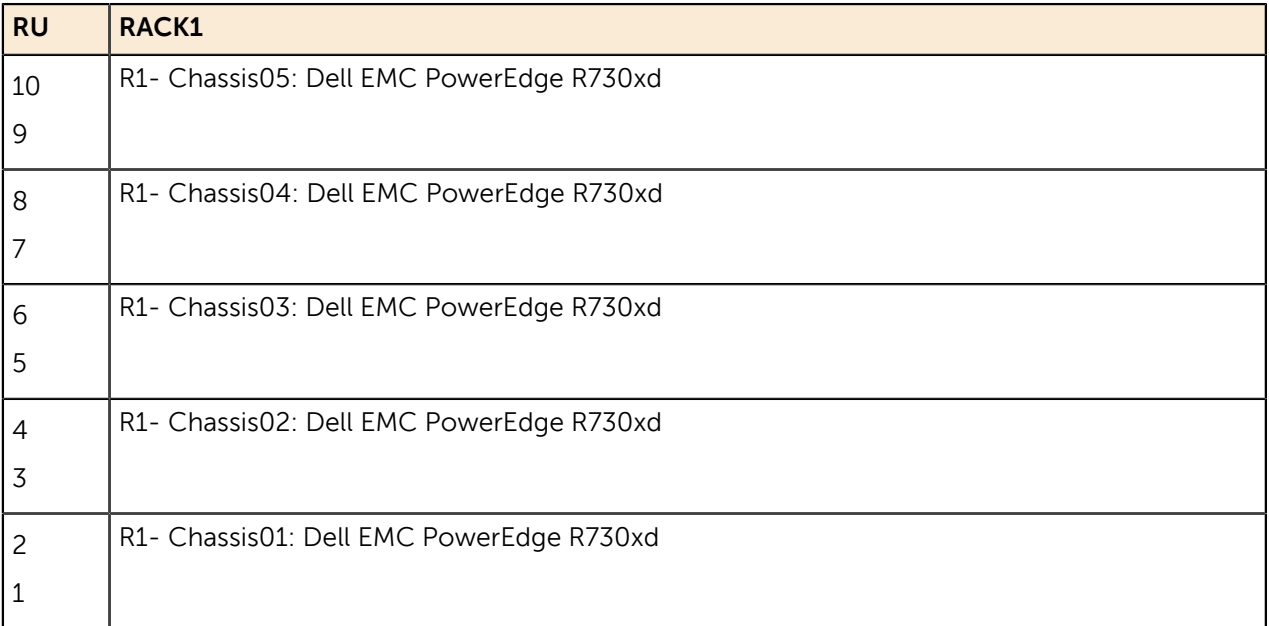

# <span id="page-58-0"></span>**Dell EMC PowerEdge R730xd Initial Rack Configuration**

#### <span id="page-58-1"></span>**Table 28: Initial Pod Rack Configuration – Dell EMC PowerEdge R730xd**

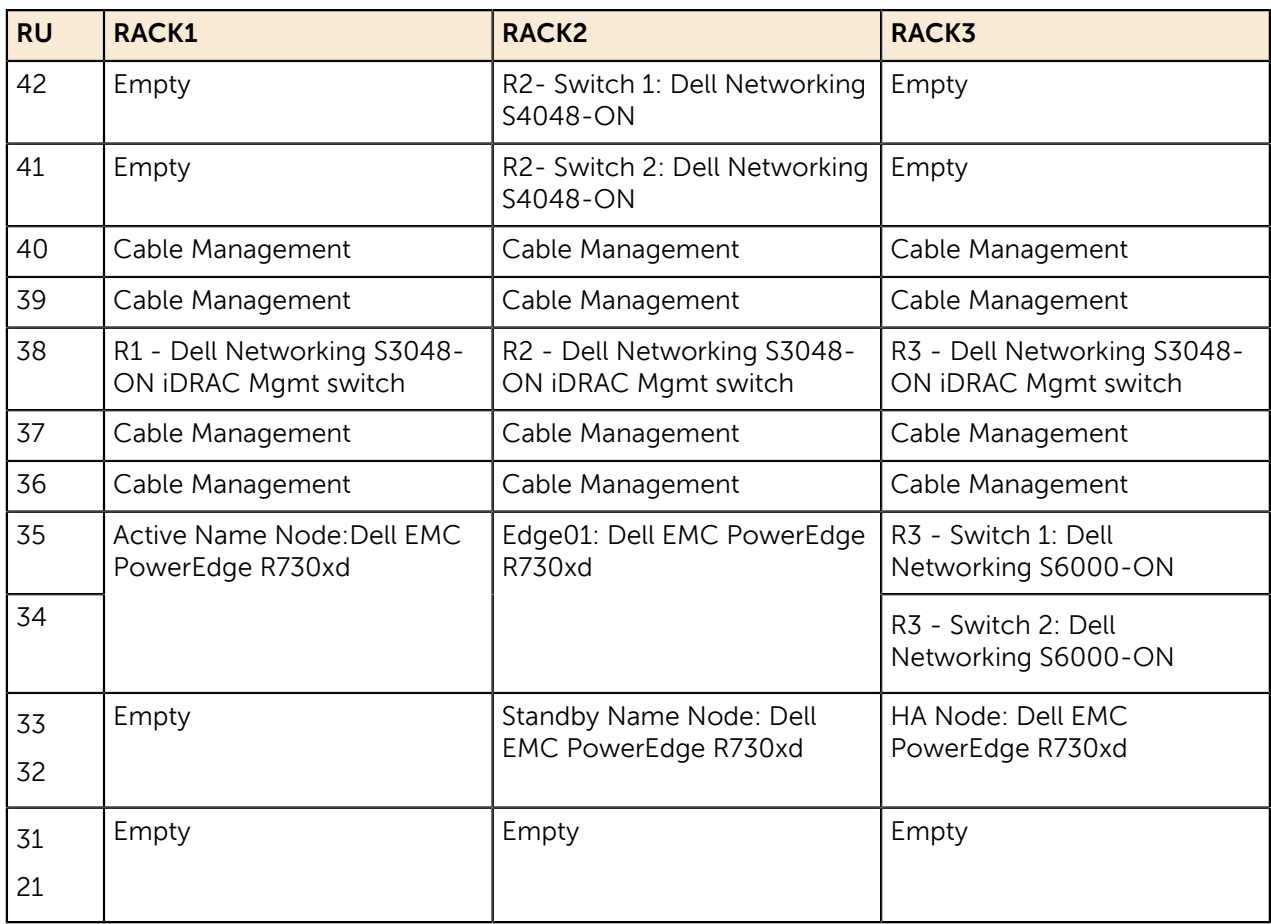

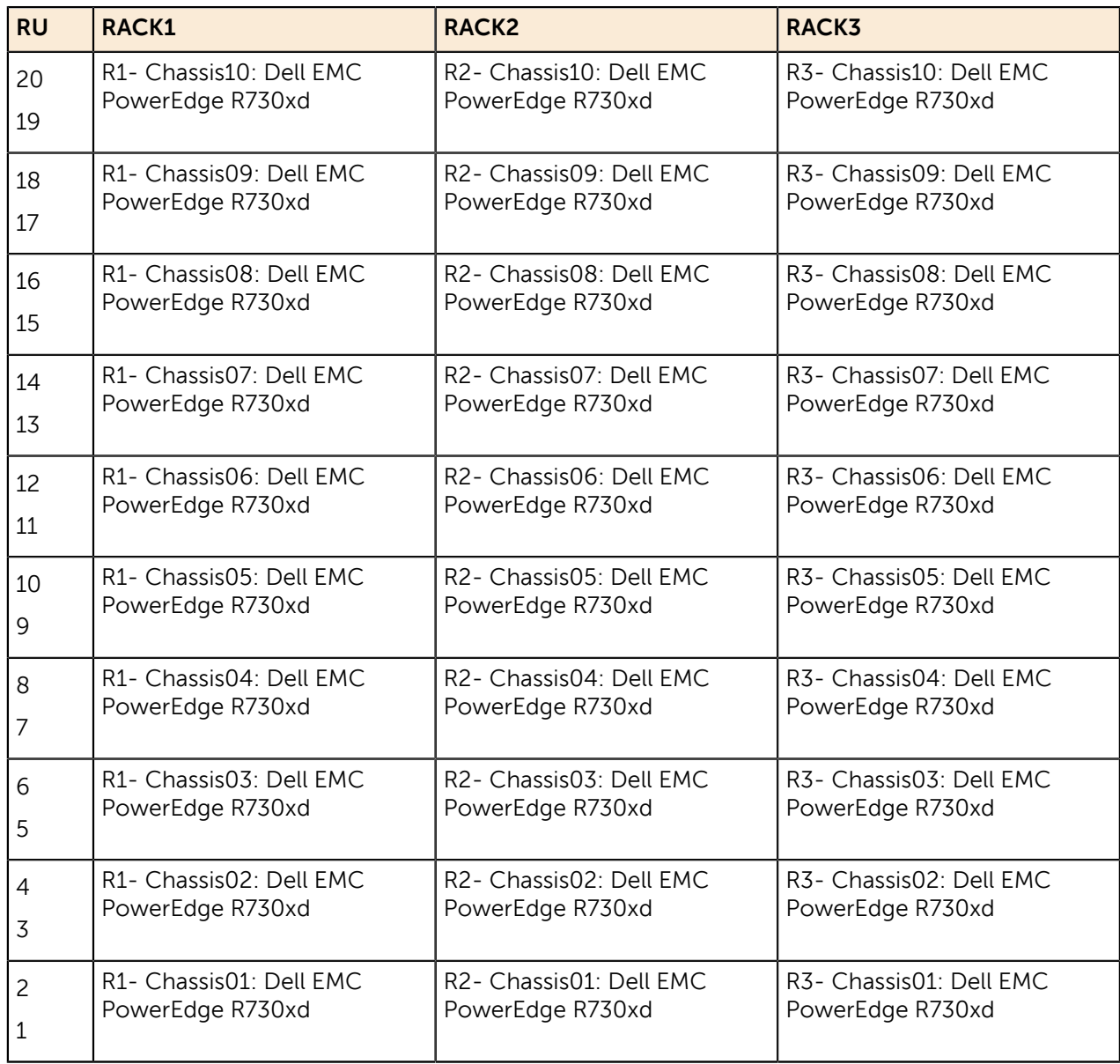

# <span id="page-59-0"></span>**Dell EMC PowerEdge R730xd Additional Pod Rack Configuration**

#### <span id="page-59-1"></span>**Table 29: Additional Pod Rack Configuration – Dell EMC PowerEdge R730xd**

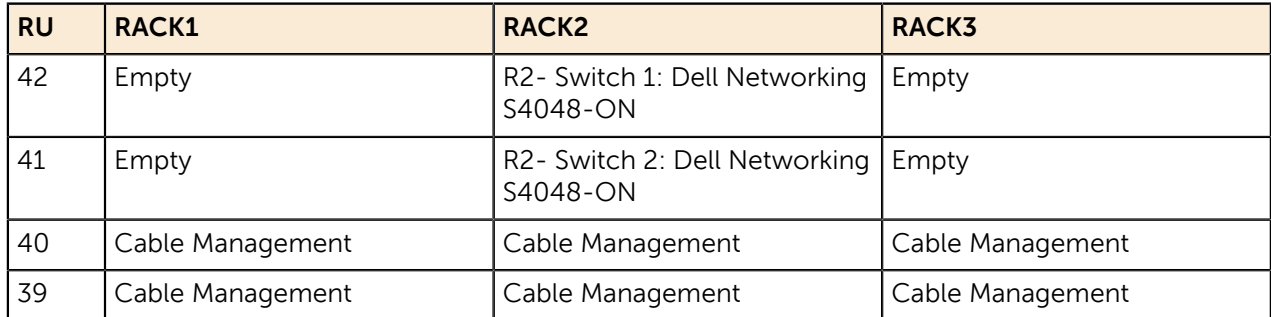

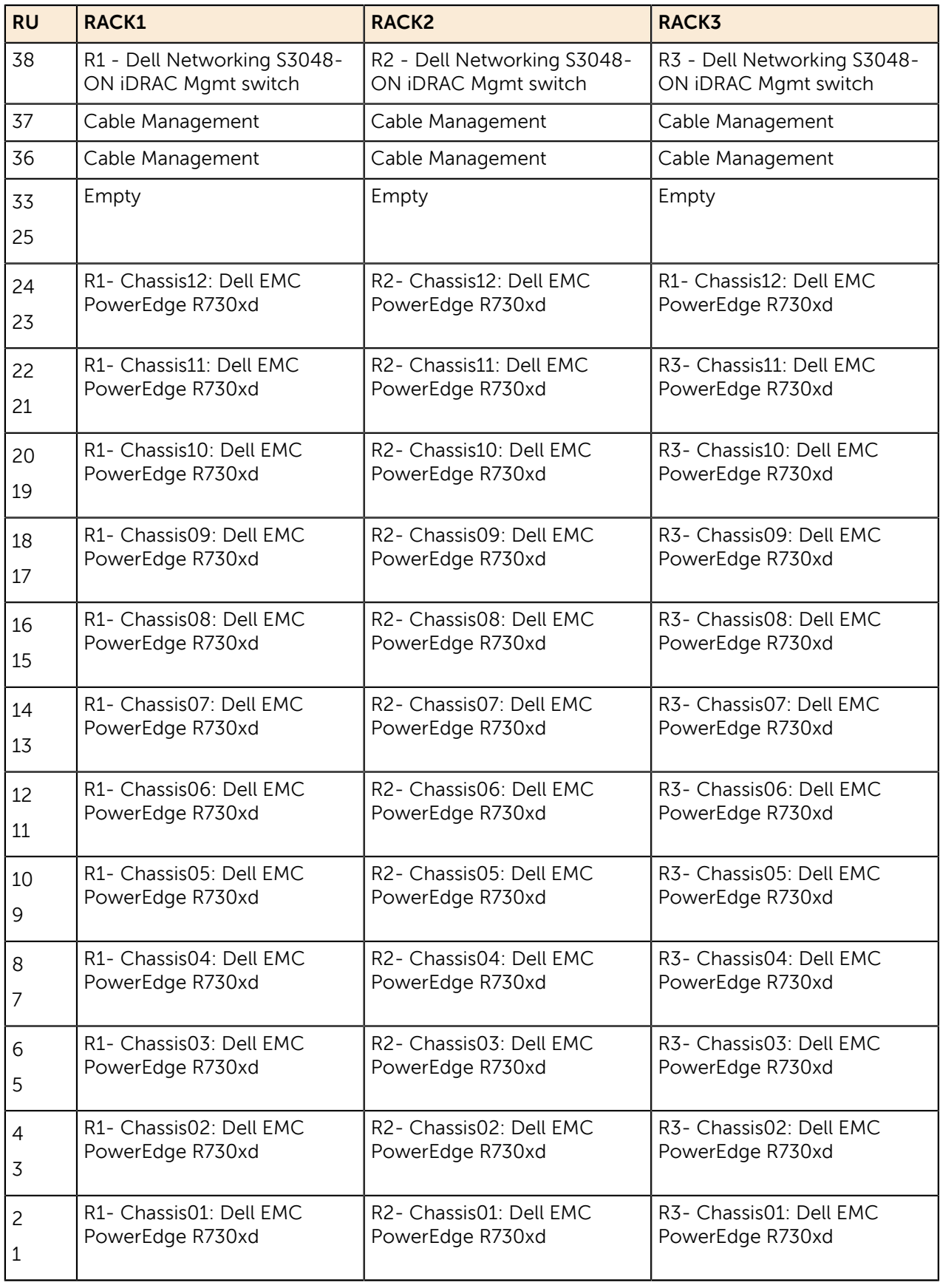

# <span id="page-61-0"></span>**Appendix B**

# **Physical Chassis Configuration - Dell EMC PowerEdge FX2**

**Topics:**

• [Physical Chassis Configuration](#page-62-0) [- Dell EMC PowerEdge FX2](#page-62-0)

This appendix describes chassis configurations for the Dell EMC PowerEdge FX2.

# <span id="page-62-0"></span>**Physical Chassis Configuration - Dell EMC PowerEdge FX2**

#### <span id="page-62-1"></span>**Table 30: Infrastructure Chassis Configuration – Dell EMC PowerEdge FX2**

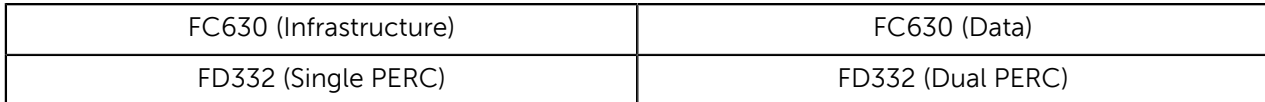

#### <span id="page-62-2"></span>**Table 31: Data Chassis Configuration – Dell EMC PowerEdge FX2**

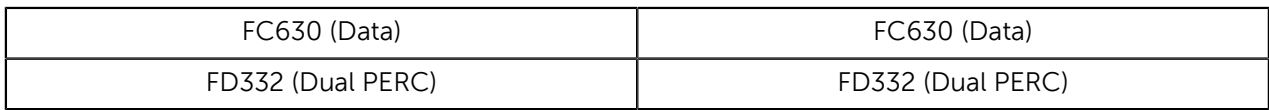

# <span id="page-63-0"></span>**Appendix**

**C**

# **Physical Rack Configuration - Dell EMC PowerEdge FX2**

#### **Topics:**

- [Dell EMC PowerEdge FX2](#page-64-0) [Single Rack Configuration](#page-64-0)
- [Dell EMC PowerEdge FX2](#page-65-0) [Initial and Second Pod Rack](#page-65-0) **[Configuration](#page-65-0)**

This appendix contains suggested rack layouts for single rack, single pod, and multiple pod installations. These layouts are based on power capacitity of approximately 20 kW per rack. Actual rack layouts will vary depending on power, cooling, and loading constraints.

# <span id="page-64-0"></span>**Dell EMC PowerEdge FX2 Single Rack Configuration**

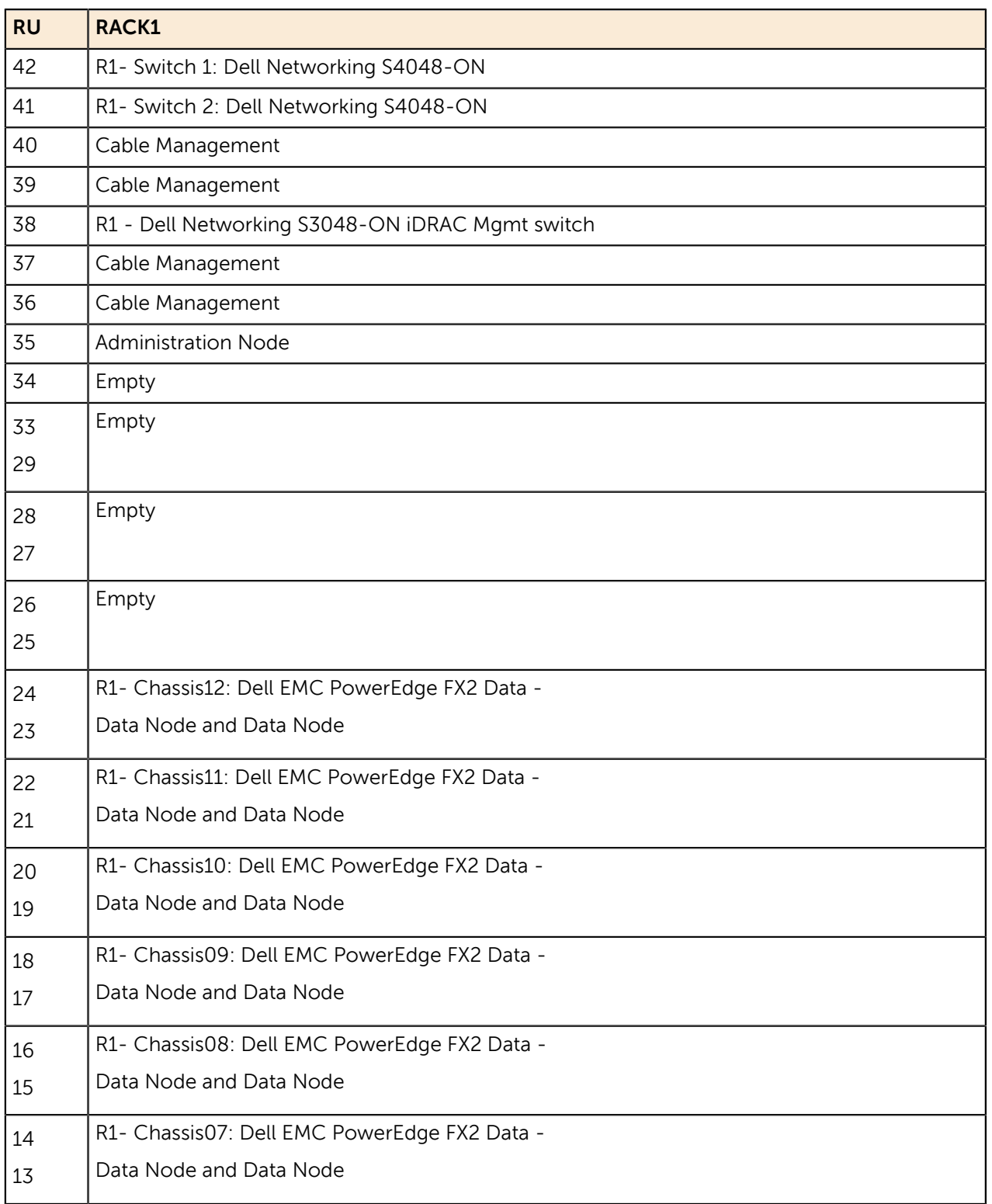

#### <span id="page-64-1"></span>**Table 32: Single Rack Configuration – Dell EMC PowerEdge FX2**

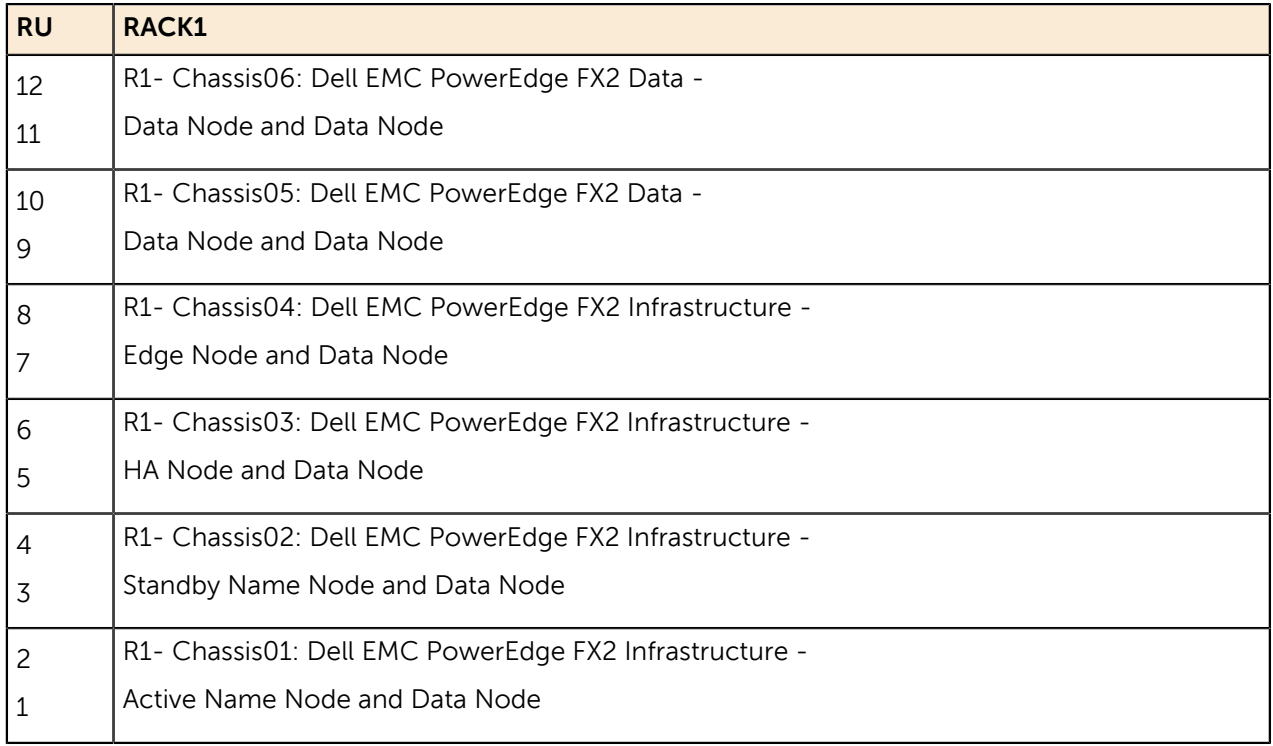

# <span id="page-65-0"></span>**Dell EMC PowerEdge FX2 Initial and Second Pod Rack Configuration**

<span id="page-65-1"></span>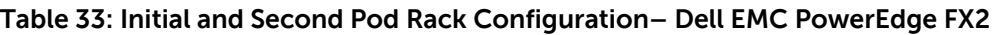

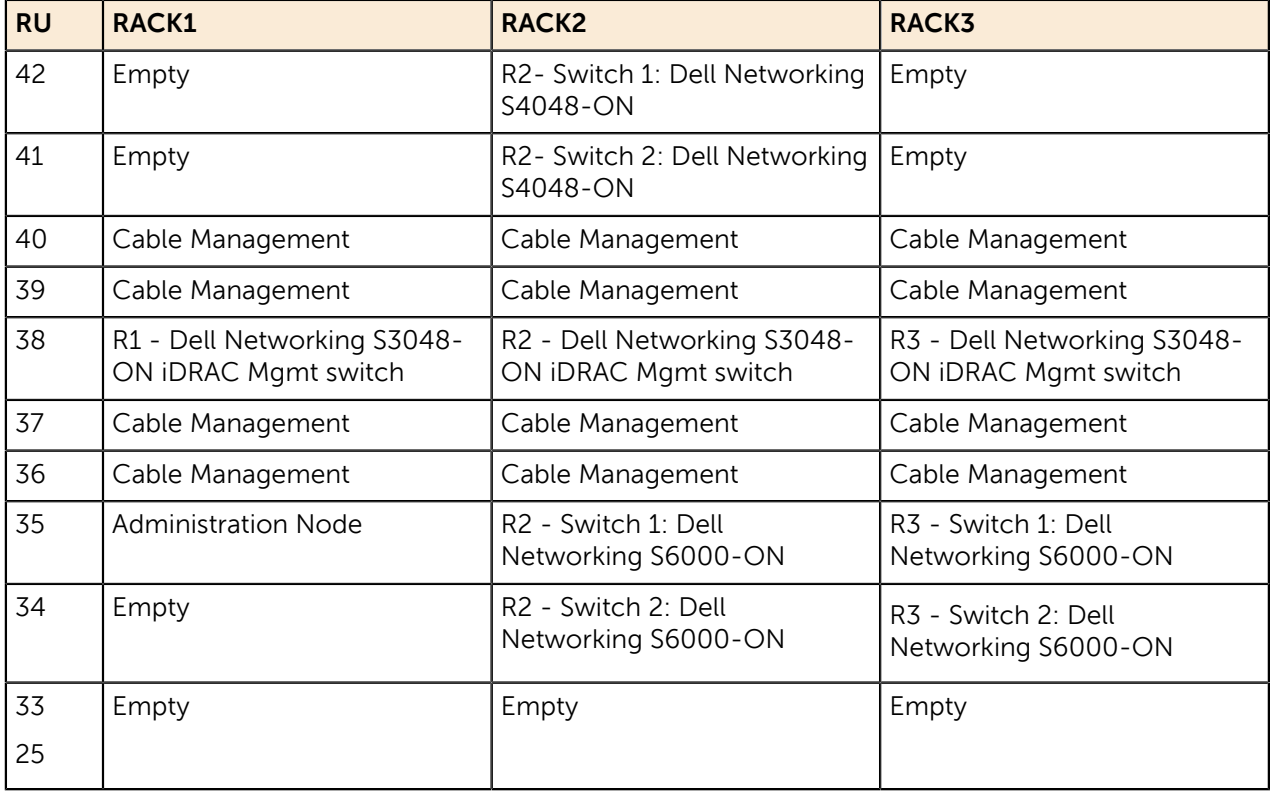

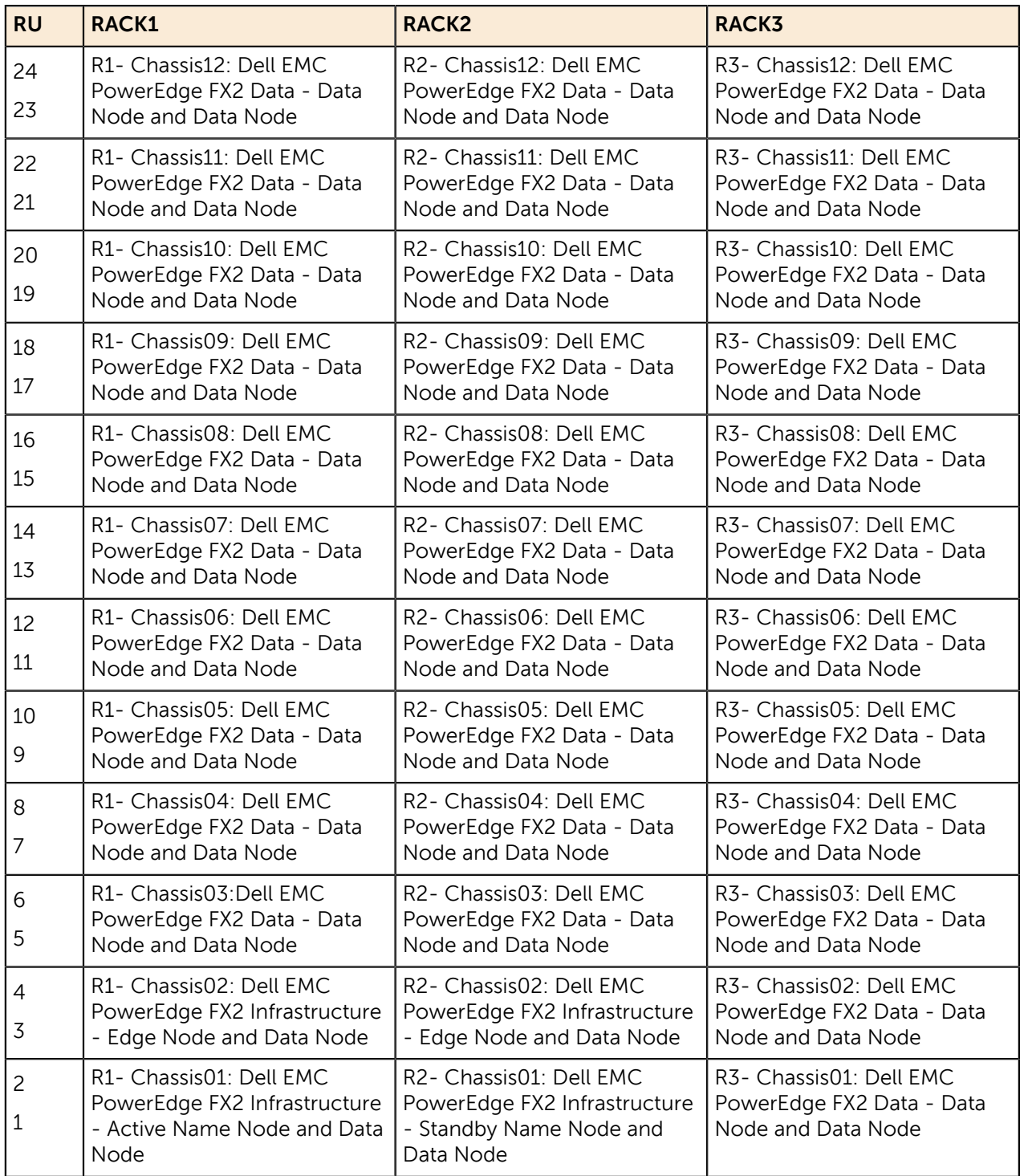

# <span id="page-67-0"></span>**Appendix D**

# **Update History**

#### **Topics:**

• [Changes in Version 5.9](#page-68-0)

This appendix lists changes made to this document since the last published release.

# <span id="page-68-0"></span>**Changes in Version 5.9**

The following changes have been made since the 5.7 release:

- Update for Cloudera Enterprise 5.9.
- Remove the management network.
- Add support for Dell FX2 server platform.
- Move the Bills of Materials to the Dell EMC Cloudera Hadoop Solution Bill of Materials Guide.

# <span id="page-69-0"></span>**Appendix**

**E**

# **References**

#### **Topics:**

• [To Learn More](#page-70-0)

Additional information can be obtained at [http://www.dell.com/learn/](http://www.dell.com/learn/us/en/04/solutions/hadoop-big-data-solution) [us/en/04/solutions/hadoop-big-data-solution](http://www.dell.com/learn/us/en/04/solutions/hadoop-big-data-solution).

If you need additional services or implementation help, please contact your Dell EMC sales representative.

## <span id="page-70-0"></span>**To Learn More**

For more information on the Dell EMC Cloudera Hadoop Solution, visit [http://www.dell.com/learn/us/](http://www.dell.com/learn/us/en/04/solutions/hadoop-big-data-solution) [en/04/solutions/hadoop-big-data-solution](http://www.dell.com/learn/us/en/04/solutions/hadoop-big-data-solution).

Copyright © 2011-2016 Dell Inc. or its subsidiaries. All rights reserved. Trademarks and trade names may be used in this document to refer to either the entities claiming the marks and names or their products. Specifications are correct at date of publication but are subject to availability or change without notice at any time. Dell Inc. and its affiliates cannot be responsible for errors or omissions in typography or photography. Dell Inc.'s Terms and Conditions of Sales and Service apply and are available on request. Dell Inc. service offerings do not affect consumer's statutory rights.

Dell EMC, the DELL EMC logo, the DELL EMC badge, and PowerEdge are trademarks of Dell Inc.